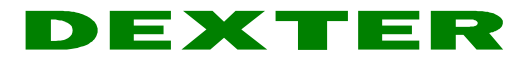

# **Programa Padrão para Automação Residencial – v1.7**

O Programa Padrão para Automação Residencial (PPAR) permite gerar sofisticadas automações residenciais de forma sistemática e com facilidade. Além disso, possibilita modificações e novas implementações com rapidez e simplicidade.

O programa é composto de várias páginas de programação que devem ser inseridas ao projeto, conforme os equipamentos instalados e as necessidades de automação da residência. Casos especiais, como controle de bombas de piscina, por exemplo, podem ser incorporadas através da inclusão de páginas de programação específicas ao projeto.

As páginas disponíveis são as seguintes (PPAR Versão 1.7):

**Cena\_01.dxg...Cena\_10.dxg Cenário 1 a 10 Cena\_Desl\_Ar.dxg Desliga AR1 até AR8 via saídas do µDX212-6 Conexao\_Cena.dxg Conexões para Cenários Conexao\_Dimmer.dxg Conexão para Mini-Dimmers (1 a 8) Conexao\_Keypad.dxg Conexão para Keypads (1 a 8) Conexao\_OnOff.dxg Conexão para Saídas via µDX212 (1 a 8) Conexao\_Persiana2.dxg Conexão para Persianas via µDX212 (5 a 8) Conexao\_ContrRem.dxg Conexão de zonas de Controle Remoto Contr\_Rem1.dxg...Contr\_Rem4.dxg Decodificação de Controle Remoto IR (4) Dimmer\_1.dxg...Dimmer\_8.dxg Mini-Dimmer 1 a 8 Dimmer\_1\_CRC.dxg...Dimmer\_8\_CRC.dxg Mini-Dimmer 1 a 8 com CRC na rede I<sup>2</sup>C DXNET\_1\_2.dxg Transmissão µDX201 DXNET 1 p/ DXNET 2 DXNET\_2\_1.dxg Transmissão µDX201 DXNET 2 p/ DXNET 1 iPad.dxg Comandos via iPad ou Smart Phone IRTX\_1.dxg...IRTX\_8.dxg IR-TX 1 a 8 IRTX 1 CRC.dxg...IRTX 8 CRC.dxg Keypad\_1\_CRC.dxg...Keypad\_8\_CRC.dxg Keypad com IR (infrared) 1 a 8 com CRC MUX\_1.dxg...MUX\_8.dxg Multiplexador ou Keypad MUX 1 a 8 MUX2\_1.dxg...MUX2\_8.dxg Multiplexador Tipo 2 (1 a 8) OnOff\_1.dxg...OnOff\_8.dxg µDX212 1 a 8 OnOff\_1\_CRC.dxg...OnOff\_8\_CRC.dxg µDX212 1 a 8 com CRC na rede I<sup>2</sup>C Persiana\_1.dxg...Persiana\_8.dxg Persiana 1 a 32 via µDX212 Persiana\_1\_CRC.dxg...Persiana\_8\_CRC.dxg Persiana 1 a 32 via µDX212 com CRC SetCena\_01.dxg...SetCena\_10.dxg Setup de Cenários 1 a 10 Temp\_1.dxg...Temp\_8.dxg Leitura de Temperatura 1 a 8 (0,1°C) Umid\_1.dxg...Umid\_8.dxg Leitura de Umidade 1 a 8 (0,5% UR) uDX215\_1.dxg...uDX215\_8.dxg µDX215/µDX216 1 a 16 (2 µDX215 por página) uDX215\_1\_CRC.dxg...uDX215\_8\_CRC.dxg µDX215/µDX216 1 a 16 com CRC na rede I<sup>2</sup>C**

**Ar\_Liga\_Desliga.dxg Aciona AR1 até AR8 via saídas do µDX212-6 Conexao\_Ar.dxg Conexões para Liga/Desliga Ar-Condicionado Conexao\_Persiana1.dxg Conexão para Persianas via µDX212 (1 a 4) Conexao\_uDX215.dxg Conexão para Saídas µDX215/µDX216 (1 a 16)**

Com elas é possível prever os seguintes recursos (não no mesmo controlador µDX201, por limitação de capacidade de memória e também devido ao atraso na rede  $\binom{2}{2}$ :

 **Saídas Liga-Desliga (On-Off) via µDX212 Saídas Liga-Desliga (On-Off) via µDX215 (saídas à relé) ou µDX216 (saídas à triac) Saídas Controladas (Dimmer) Persianas Motorizadas Comandos IR (infrared) para Áudio, Vídeo, Condicionadores de Ar, etc. Pulsadores em Keypad com IR Pulsadores em Multiplexador ou Keypad MUX, ou 128 Pulsadores com MUX2 Comandos via Controle Remoto IR em 4 zonas distintas Sensores de Temperatura Sensores de Umidade 10 Cenários Comandos via iPad ou Smart Phone 2 Quadros de Comando independentes, cada um com seu controlador µDX201 Ar-condicionados comandados por IRTX e comutados via µDX212**

Por exemplo, digamos que a residência possua 12 circuitos de iluminação do tipo liga-desliga (on-off), 3 circuitos de iluminação com brilho controlado (dimmer), 2 persianas motorizadas, 2 Keypads, e 6 Multiplexadores. Neste caso teríamos de incluir ao projeto as seguintes páginas:

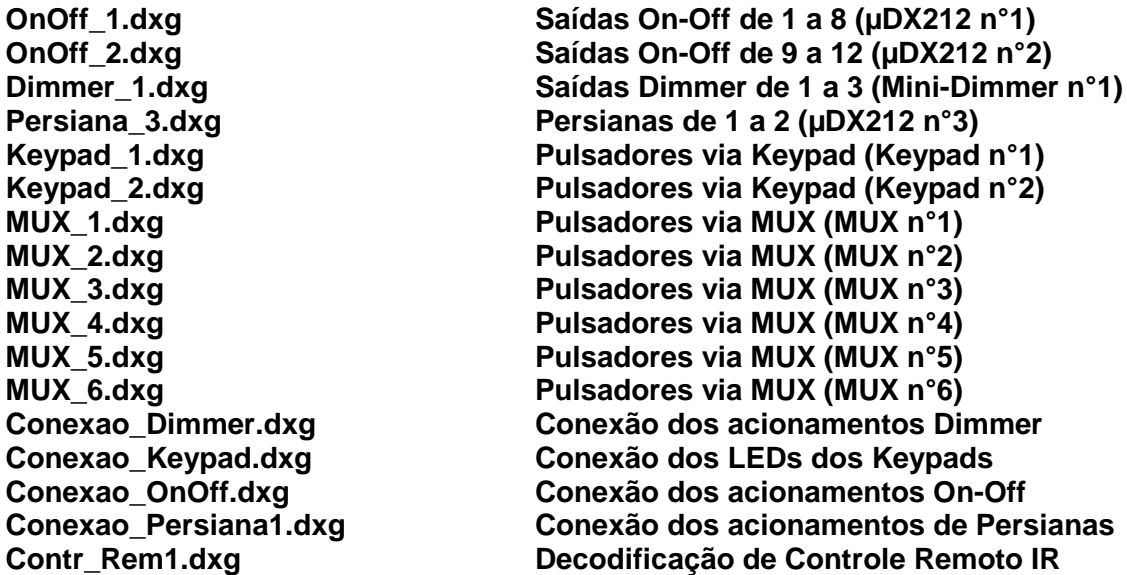

Note que as páginas **OnOff** n.dxg e Persiana n.dxg utilizam expansões µDX212. Então, se foram usadas as páginas **OnOff\_1.dxg** e **OnOff\_2.dxg** as expansões µDX212 n° 1 e 2 estão ocupadas com saídas on-off. A próxima expansão µDX212 livre é a de n°3, por isso foi usada a página **Persiana\_3.dxg**.

No caso dos Multiplexadores, foram usadas seis páginas, ou seja, cada MUX será ligado a uma entrada analógica do µDX201. O projeto fica como a seguir:

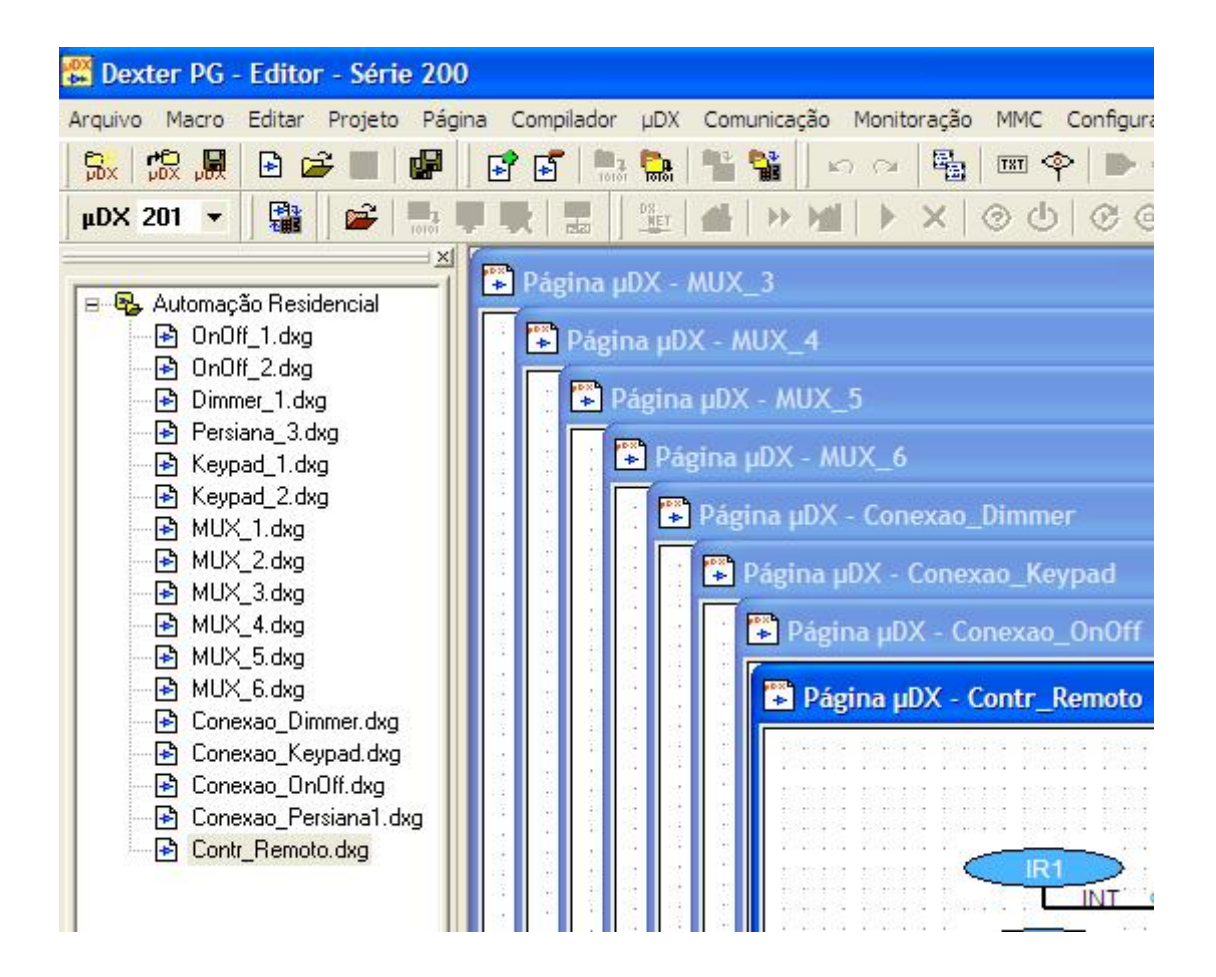

Claro que é possível usar mais de um MUX na mesma entrada analógica, desde que eles utilizem entradas de pulsador diferentes (por exemplo, um dos MUX use os pulsadores 1,2,3, outro os pulsadores 4,5,6, e o último os pulsadores 7,8,9,10). Também pode-se usar Multiplexador Tipo 2 (MUX2) em vez de Multiplexador. A vantagem do novo modelo é que não é susceptível a resistência de contato dos pulsadores (podem ser empregados pulsadores comuns e não específicos para automação residencial) e, além disso, possuem 16 entradas em vez de apenas 10.

Depois de criado o projeto basta editar as páginas de conexão conforme quais pulsadores e botões do controle remoto irão comandar as saídas controladas (dimmer), saídas on-off, leds do Keypads e persianas. Estas páginas de conexão (**Conexao\_Dimmer.dxg**, **Conexao\_Keypad.dxg**, **Conexao\_OnOff.dxg** e **Conexao\_Persiana.dxg**) estão inicialmente com todos os acionamentos ligado ao nodo absoluto N0 (que é um nodo de terra, sempre no estado zero). Para usarmos, por exemplo, a tecla 1 do primeiro Keypad para acionar a primeira saída on-off do primeiro µDX212 devemos conectar o nodo N96 (IN1\_1) ao nodo KeyOut1\_1 (saída 1 do Keypad 1), como mostrado a seguir:

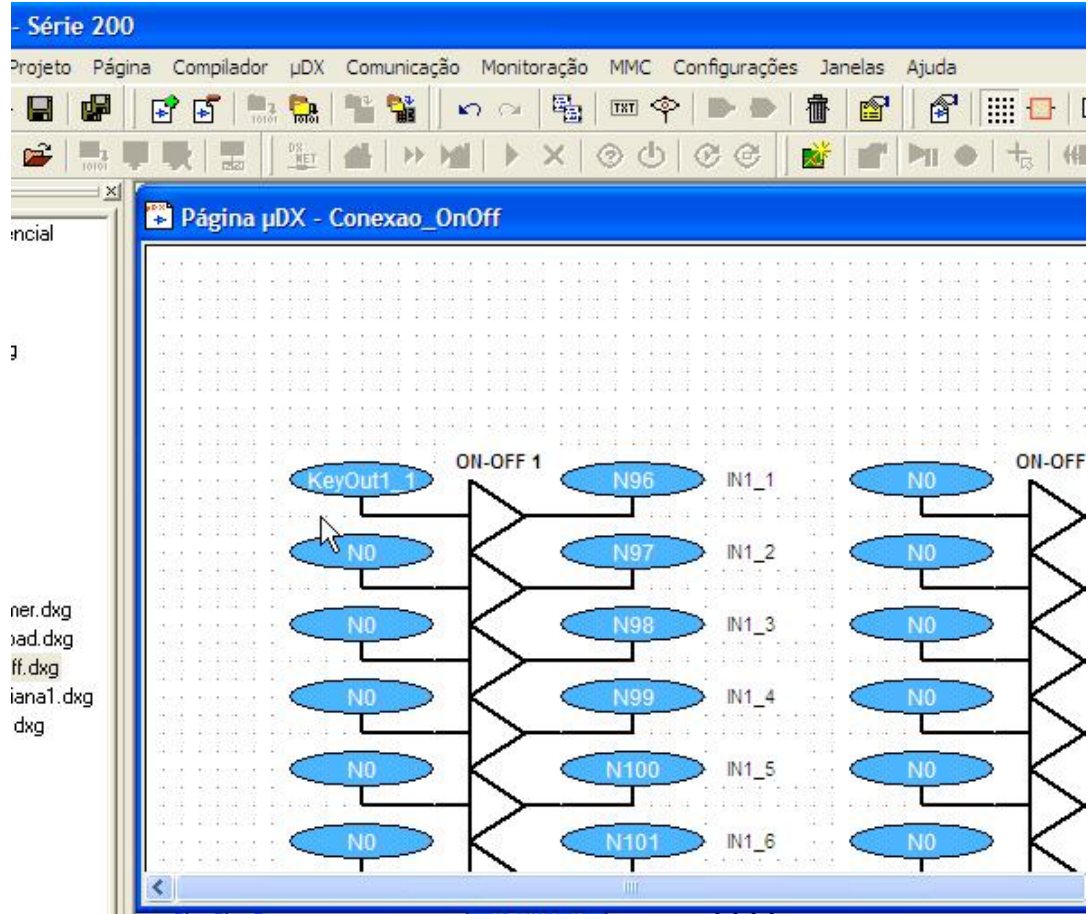

Os nodos e variáveis disponíveis no Programa Padrão para Automação Residencial (PPAR) são os listados nas próximas páginas. Note que muitos são nodos e variáveis absolutas, o que permite serem acessados a partir de outros µDX201s ligados à rede DXNET, ou ainda via aplicativos para tablets ou smart phones.

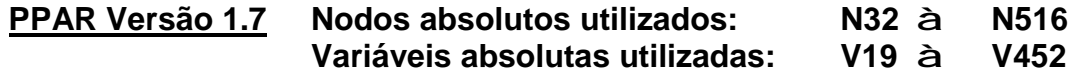

**Atenção: a partir da versão 3.54 do controlador µDX201 é possível usar os blocos de rede I<sup>2</sup>C com inclusão de checagem de erros (CRC). Aconselha-se usar, sempre que possível, esta opção, pois torna a rede I<sup>2</sup>C completamente imune à interferências externas. Para isso deve-se usar no projeto as páginas com terminação CRC (por exemplo, Dimmer\_1\_CRC.dxg, em vez de Dimmer\_1.dxg).**

# **Dimmer 1:**

- N32 = Liga/Desliga Dimmer 1.1 (nodo de escrita)
- N33 = Liga/Desliga Dimmer 1.2 (nodo de escrita)
- N34 = Liga/Desliga Dimmer 1.3 (nodo de escrita)
- N35 = Liga/Desliga Dimmer 1.4 (nodo de escrita)
- N36 = Dimmer 1.1 Ativado (nodo de leitura)
- N37 = Dimmer 1.2 Ativado (nodo de leitura)
- N38 = Dimmer 1.3 Ativado (nodo de leitura)
- N39 = Dimmer 1.4 Ativado (nodo de leitura)

V19 = Dimmer 1.1 (leitura/escrita - 0 a 100%)

- V20 = Dimmer 1.2 (leitura/escrita 0 a 100%)
- V21 = Dimmer 1.3 (leitura/escrita 0 a 100%)
- V22 = Dimmer 1.4 (leitura/escrita 0 a 100%)

# **Dimmer 2:**

- N40 = Liga/Desliga Dimmer 2.1 (nodo de escrita)
- N41 = Liga/Desliga Dimmer 2.2 (nodo de escrita)
- N42 = Liga/Desliga Dimmer 2.3 (nodo de escrita) N43 = Liga/Desliga Dimmer 2.4 (nodo de escrita)
- 
- N44 = Dimmer 2.1 Ativado (nodo de leitura)
- N45 = Dimmer 2.2 Ativado (nodo de leitura)
- N46 = Dimmer 2.3 Ativado (nodo de leitura)
- N47 = Dimmer 2.4 Ativado (nodo de leitura)
- V23 = Dimmer 2.1 (leitura/escrita 0 a 100%)
- V24 = Dimmer 2.2 (leitura/escrita 0 a 100%)
- V25 = Dimmer 2.3 (leitura/escrita 0 a 100%)
- V26 = Dimmer 2.4 (leitura/escrita 0 a 100%)

# **Dimmer 3:**

- N48 = Liga/Desliga Dimmer 3.1 (nodo de escrita)
- N49 = Liga/Desliga Dimmer 3.2 (nodo de escrita)
- N50 = Liga/Desliga Dimmer 3.3 (nodo de escrita)
- N51 = Liga/Desliga Dimmer 3.4 (nodo de escrita)
- N52 = Dimmer 3.1 Ativado (nodo de leitura)
- N53 = Dimmer 3.2 Ativado (nodo de leitura)
- N54 = Dimmer 3.3 Ativado (nodo de leitura)
- N55 = Dimmer 3.4 Ativado (nodo de leitura)
- V27 = Dimmer 3.1 (leitura/escrita 0 a 100%)
- V28 = Dimmer 3.2 (leitura/escrita 0 a 100%)
- V29 = Dimmer 3.3 (leitura/escrita 0 a 100%)
- V30 = Dimmer 3.4 (leitura/escrita 0 a 100%)

# **Dimmer 4:**

- N56 = Liga/Desliga Dimmer 4.1 (nodo de escrita)
- N57 = Liga/Desliga Dimmer 4.2 (nodo de escrita)
- N58 = Liga/Desliga Dimmer 4.3 (nodo de escrita)
- N59 = Liga/Desliga Dimmer 4.4 (nodo de escrita)
- N60 = Dimmer 4.1 Ativado (nodo de leitura)
- N61 = Dimmer 4.2 Ativado (nodo de leitura)
- N62 = Dimmer 4.3 Ativado (nodo de leitura)
- N63 = Dimmer 4.4 Ativado (nodo de leitura)
- V31 = Dimmer 4.1 (leitura/escrita 0 a 100%)
- V32 = Dimmer 4.2 (leitura/escrita 0 a 100%)
- V33 = Dimmer 4.3 (leitura/escrita 0 a 100%)
- V34 = Dimmer 4.4 (leitura/escrita 0 a 100%)

# **Dimmer 5:**

- N64 = Liga/Desliga Dimmer 5.1 (nodo de escrita)
- N65 = Liga/Desliga Dimmer 5.2 (nodo de escrita)
- N66 = Liga/Desliga Dimmer 5.3 (nodo de escrita)
- N67 = Liga/Desliga Dimmer 5.4 (nodo de escrita)
- N68 = Dimmer 5.1 Ativado (nodo de leitura)
- N69 = Dimmer 5.2 Ativado (nodo de leitura)
- N70 = Dimmer 5.3 Ativado (nodo de leitura)
- N71 = Dimmer 5.4 Ativado (nodo de leitura)
- $V35$  = Dimmer 5.1 (leitura/escrita 0 a 100%)
- V36 = Dimmer 5.2 (leitura/escrita 0 a 100%)
- V37 = Dimmer 5.3 (leitura/escrita 0 a 100%)
- V38 = Dimmer 5.4 (leitura/escrita 0 a 100%)

### **Dimmer 6:**

- N72 = Liga/Desliga Dimmer 6.1 (nodo de escrita)
- N73 = Liga/Desliga Dimmer 6.2 (nodo de escrita)
- N74 = Liga/Desliga Dimmer 6.3 (nodo de escrita)
- N75 = Liga/Desliga Dimmer 6.4 (nodo de escrita)
- N76 = Dimmer 6.1 Ativado (nodo de leitura)
- N77 = Dimmer 6.2 Ativado (nodo de leitura)
- N78 = Dimmer 6.3 Ativado (nodo de leitura)
- N79 = Dimmer 6.4 Ativado (nodo de leitura)
- V39 = Dimmer 6.1 (leitura/escrita 0 a 100%)
- V40 = Dimmer 6.2 (leitura/escrita 0 a 100%)
- V41 = Dimmer 6.3 (leitura/escrita 0 a 100%)
- V42 = Dimmer 6.4 (leitura/escrita 0 a 100%)

# **Dimmer 7:**

- N80 = Liga/Desliga Dimmer 7.1 (nodo de escrita)
- N81 = Liga/Desliga Dimmer 7.2 (nodo de escrita)
- N82 = Liga/Desliga Dimmer 7.3 (nodo de escrita)
- N83 = Liga/Desliga Dimmer 7.4 (nodo de escrita)
- N84 = Dimmer 7.1 Ativado (nodo de leitura)
- N85 = Dimmer 7.2 Ativado (nodo de leitura)
- N86 = Dimmer 7.3 Ativado (nodo de leitura)
- N87 = Dimmer 7.4 Ativado (nodo de leitura)
- V43 = Dimmer 7.1 (leitura/escrita 0 a 100%)
- V44 = Dimmer 7.2 (leitura/escrita 0 a 100%)
- V45 = Dimmer 7.3 (leitura/escrita 0 a 100%)
- V46 = Dimmer 7.4 (leitura/escrita 0 a 100%)

# **Dimmer 8:**

- N88 = Liga/Desliga Dimmer 8.1 (nodo de escrita)
- N89 = Liga/Desliga Dimmer 8.2 (nodo de escrita)
- N90 = Liga/Desliga Dimmer 8.3 (nodo de escrita)
- N91 = Liga/Desliga Dimmer 8.4 (nodo de escrita)
- N92 = Dimmer 8.1 Ativado (nodo de leitura)
- N93 = Dimmer 8.2 Ativado (nodo de leitura)
- N94 = Dimmer 8.3 Ativado (nodo de leitura)
- N95 = Dimmer 8.4 Ativado (nodo de leitura)
- $V47$  = Dimmer 8.1 (leitura/escrita 0 a 100%)
- V48 = Dimmer 8.2 (leitura/escrita 0 a 100%)
- V49 = Dimmer 8.3 (leitura/escrita 0 a 100%)
- V50 = Dimmer 8.4 (leitura/escrita 0 a 100%)

# **IR-TX:**

 $V67 =$  Comando IR-TX 1 (escrita - 01 a 57)  $V68 =$  Comando IR-TX 2 (escrita - 01 a 57)  $V69$  = Comando IR-TX 3 (escrita - 01 a 57)  $V70 =$  Comando IR-TX 4 (escrita - 01 a 57)  $V71 =$  Comando IR-TX 5 (escrita - 01 a 57)  $V72 =$  Comando IR-TX 6 (escrita - 01 a 57)  $V73 =$  Comando IR-TX 7 (escrita - 01 a 57)  $V74 =$  Comando IR-TX 8 (escrita - 01 a 57)

## **Temperatura:**

 $V75$  = Temperatura 1 (leitura - 0,1°C)  $V76$  = Temperatura 2 (leitura - 0,1 $^{\circ}$ C)  $V77$  = Temperatura 3 (leitura - 0,1°C)  $V78$  = Temperatura 4 (leitura - 0,1°C)  $V79$  = Temperatura 5 (leitura - 0,1°C) V80 = Temperatura 6 (leitura - 0,1°C) V81 = Temperatura 7 (leitura -  $0.1^{\circ}$ C) V82 = Temperatura 8 (leitura -  $0,1^{\circ}C$ )

# **Umidade:**

V83 = Umidade 1 (leitura - 0,5% UR) V84 = Umidade 2 (leitura - 0,5% UR) V85 = Umidade 3 (leitura - 0,5% UR)  $V86$  = Umidade 4 (leitura - 0,5% UR) V87 = Umidade 5 (leitura - 0,5% UR)  $V88 =$  Umidade 6 (leitura - 0,5% UR)  $V89 =$  Umidade 7 (leitura - 0,5% UR) V90 = Umidade 8 (leitura - 0,5% UR)

# **µDX212 1:**

N96 = Liga/Desliga Out 1.1 (nodo de escrita) N97 = Liga/Desliga Out 1.2 (nodo de escrita) N98 = Liga/Desliga Out 1.3 (nodo de escrita) N99 = Liga/Desliga Out 1.4 (nodo de escrita) N100 = Liga/Desliga Out 1.5 (nodo de escrita) N101 = Liga/Desliga Out 1.6 (nodo de escrita) N102 = Liga/Desliga Out 1.7 (nodo de escrita) N103 = Liga/Desliga Out 1.8 (nodo de escrita)

N104 = Out 1.1 Ativado (nodo de leitura) N105 = Out 1.2 Ativado (nodo de leitura) N106 = Out 1.3 Ativado (nodo de leitura) N107 = Out 1.4 Ativado (nodo de leitura) N108 = Out 1.5 Ativado (nodo de leitura) N109 = Out 1.6 Ativado (nodo de leitura) N110 = Out 1.7 Ativado (nodo de leitura) N111 = Out 1.8 Ativado (nodo de leitura)

V51 = Máscara Out 1 (leitura/escrita) V52 = Valor Out 1 (leitura/escrita)

# **µDX212 2:**

N112 = Liga/Desliga Out 2.1 (nodo de escrita) N113 = Liga/Desliga Out 2.2 (nodo de escrita) N114 = Liga/Desliga Out 2.3 (nodo de escrita) N115 = Liga/Desliga Out 2.4 (nodo de escrita) N116 = Liga/Desliga Out 2.5 (nodo de escrita) N117 = Liga/Desliga Out 2.6 (nodo de escrita) N118 = Liga/Desliga Out 2.7 (nodo de escrita) N119 = Liga/Desliga Out 2.8 (nodo de escrita)

N120 = Out 2.1 Ativado (nodo de leitura) N121 = Out 2.2 Ativado (nodo de leitura) N122 = Out 2.3 Ativado (nodo de leitura) N123 = Out 2.4 Ativado (nodo de leitura) N124 = Out 2.5 Ativado (nodo de leitura) N125 = Out 2.6 Ativado (nodo de leitura) N126 = Out 2.7 Ativado (nodo de leitura) N127 = Out 2.8 Ativado (nodo de leitura)

V53 = Máscara Out 2 (leitura/escrita) V54 = Valor Out 2 (leitura/escrita)

# **µDX212 3:**

N128 = Liga/Desliga Out 3.1 (nodo de escrita) N129 = Liga/Desliga Out 3.2 (nodo de escrita) N130 = Liga/Desliga Out 3.3 (nodo de escrita) N131 = Liga/Desliga Out 3.4 (nodo de escrita) N132 = Liga/Desliga Out 3.5 (nodo de escrita) N133 = Liga/Desliga Out 3.6 (nodo de escrita) N134 = Liga/Desliga Out 3.7 (nodo de escrita) N135 = Liga/Desliga Out 3.8 (nodo de escrita)

N136 = Out 3.1 Ativado (nodo de leitura) N137 = Out 3.2 Ativado (nodo de leitura) N138 = Out 3.3 Ativado (nodo de leitura) N139 = Out 3.4 Ativado (nodo de leitura) N140 = Out 3.5 Ativado (nodo de leitura) N141 = Out 3.6 Ativado (nodo de leitura) N142 = Out 3.7 Ativado (nodo de leitura) N143 = Out 3.8 Ativado (nodo de leitura)

V55 = Máscara Out 3 (leitura/escrita) V56 = Valor Out 3 (leitura/escrita)

# **µDX212 4:**

N144 = Liga/Desliga Out 4.1 (nodo de escrita) N145 = Liga/Desliga Out 4.2 (nodo de escrita) N146 = Liga/Desliga Out 4.3 (nodo de escrita) N147 = Liga/Desliga Out 4.4 (nodo de escrita) N148 = Liga/Desliga Out 4.5 (nodo de escrita) N149 = Liga/Desliga Out 4.6 (nodo de escrita) N150 = Liga/Desliga Out 4.7 (nodo de escrita) N151 = Liga/Desliga Out 4.8 (nodo de escrita)

N152 = Out 4.1 Ativado (nodo de leitura) N153 = Out 4.2 Ativado (nodo de leitura) N154 = Out 4.3 Ativado (nodo de leitura) N155 = Out 4.4 Ativado (nodo de leitura) N156 = Out 4.5 Ativado (nodo de leitura) N157 = Out 4.6 Ativado (nodo de leitura) N158 = Out 4.7 Ativado (nodo de leitura) N159 = Out 4.8 Ativado (nodo de leitura)

V57 = Máscara Out 4 (leitura/escrita) V58 = Valor Out 4 (leitura/escrita)

# **µDX212 5:**

N160 = Liga/Desliga Out 5.1 (nodo de escrita) N161 = Liga/Desliga Out 5.2 (nodo de escrita) N162 = Liga/Desliga Out 5.3 (nodo de escrita) N163 = Liga/Desliga Out 5.4 (nodo de escrita) N164 = Liga/Desliga Out 5.5 (nodo de escrita) N165 = Liga/Desliga Out 5.6 (nodo de escrita) N166 = Liga/Desliga Out 5.7 (nodo de escrita) N167 = Liga/Desliga Out 5.8 (nodo de escrita)

N168 = Out 5.1 Ativado (nodo de leitura) N169 = Out 5.2 Ativado (nodo de leitura) N170 = Out 5.3 Ativado (nodo de leitura) N171 = Out 5.4 Ativado (nodo de leitura) N172 = Out 5.5 Ativado (nodo de leitura) N173 = Out 5.6 Ativado (nodo de leitura) N174 = Out 5.7 Ativado (nodo de leitura) N175 = Out 5.8 Ativado (nodo de leitura)

V59 = Máscara Out 5 (leitura/escrita) V60 = Valor Out 5 (leitura/escrita)

### **µDX212 6:**

N176 = Liga/Desliga Out 6.1 (nodo de escrita) N177 = Liga/Desliga Out 6.2 (nodo de escrita) N178 = Liga/Desliga Out 6.3 (nodo de escrita) N179 = Liga/Desliga Out 6.4 (nodo de escrita) N180 = Liga/Desliga Out 6.5 (nodo de escrita) N181 = Liga/Desliga Out 6.6 (nodo de escrita) N182 = Liga/Desliga Out 6.7 (nodo de escrita) N183 = Liga/Desliga Out 6.8 (nodo de escrita)

N184 = Out 6.1 Ativado (nodo de leitura) N185 = Out 6.2 Ativado (nodo de leitura) N186 = Out 6.3 Ativado (nodo de leitura) N187 = Out 6.4 Ativado (nodo de leitura) N188 = Out 6.5 Ativado (nodo de leitura) N189 = Out 6.6 Ativado (nodo de leitura) N190 = Out 6.7 Ativado (nodo de leitura) N191 = Out 6.8 Ativado (nodo de leitura)

V61 = Máscara Out 6 (leitura/escrita) V62 = Valor Out 6 (leitura/escrita)

# **µDX212 7:**

N192 = Liga/Desliga Out 7.1 (nodo de escrita) N193 = Liga/Desliga Out 7.2 (nodo de escrita) N194 = Liga/Desliga Out 7.3 (nodo de escrita) N195 = Liga/Desliga Out 7.4 (nodo de escrita) N196 = Liga/Desliga Out 7.5 (nodo de escrita) N197 = Liga/Desliga Out 7.6 (nodo de escrita) N198 = Liga/Desliga Out 7.7 (nodo de escrita) N199 = Liga/Desliga Out 7.8 (nodo de escrita)

N200 = Out 7.1 Ativado (nodo de leitura) N201 = Out 7.2 Ativado (nodo de leitura) N202 = Out 7.3 Ativado (nodo de leitura) N203 = Out 7.4 Ativado (nodo de leitura) N204 = Out 7.5 Ativado (nodo de leitura) N205 = Out 7.6 Ativado (nodo de leitura) N206 = Out 7.7 Ativado (nodo de leitura) N207 = Out 7.8 Ativado (nodo de leitura)

V63 = Máscara Out 7 (leitura/escrita) V64 = Valor Out 7 (leitura/escrita)

# **µDX212 8:**

N208 = Liga/Desliga Out 8.1 (nodo de escrita) N209 = Liga/Desliga Out 8.2 (nodo de escrita) N210 = Liga/Desliga Out 8.3 (nodo de escrita) N211 = Liga/Desliga Out 8.4 (nodo de escrita) N212 = Liga/Desliga Out 8.5 (nodo de escrita) N213 = Liga/Desliga Out 8.6 (nodo de escrita) N214 = Liga/Desliga Out 8.7 (nodo de escrita) N215 = Liga/Desliga Out 8.8 (nodo de escrita)

N216 = Out 8.1 Ativado (nodo de leitura) N217 = Out 8.2 Ativado (nodo de leitura) N218 = Out 8.3 Ativado (nodo de leitura) N219 = Out 8.4 Ativado (nodo de leitura) N220 = Out 8.5 Ativado (nodo de leitura) N221 = Out 8.6 Ativado (nodo de leitura) N222 = Out 8.7 Ativado (nodo de leitura) N223 = Out 8.8 Ativado (nodo de leitura)

V65 = Máscara Out 8 (leitura/escrita) V66 = Valor Out 8 (leitura/escrita)

# **Cena 1:**

N352 = Cenário 1 (nodo de escrita) N362 = Reset Cenário 1 (nodo de escrita) V99 = Setup Dimmer 1.1 (leitura/escrita) V100 = Setup Dimmer 1.2 (leitura/escrita) V101 = Setup Dimmer 1.3 (leitura/escrita) V102 = Setup Dimmer 1.4 (leitura/escrita) V103 = Setup Dimmer 2.1 (leitura/escrita) V104 = Setup Dimmer 2.2 (leitura/escrita) V105 = Setup Dimmer 2.3 (leitura/escrita) V106 = Setup Dimmer 2.4 (leitura/escrita) V107 = Setup Máscara Out 1 (leitura/escrita) V108 = Setup Valor Out 1 (leitura/escrita) V109 = Setup Máscara Out 2 (leitura/escrita) V110 = Setup Valor Out 2 (leitura/escrita) V111 = Setup Máscara Out 3 (leitura/escrita) V112 = Setup Valor Out 3 (leitura/escrita) V113 = Setup Máscara Out 4 (leitura/escrita) V114 = Setup Valor Out 4 (leitura/escrita) V115 = Setup Persiana 1 (escrita) V116 = Setup Persiana 2 (escrita) V117 = Setup Persiana 3 (escrita) V118 = Setup Persiana 4 (escrita) V119 = Setup Comando 1 IR-TX 1 (escrita) V120 = Setup Comando 2 IR-TX 1 (escrita) V121 = Setup Comando 3 IR-TX 1 (escrita) V122 = Setup Comando 4 IR-TX 1 (escrita) V123 = Setup Comando 1 IR-TX 2 (escrita) V124 = Setup Comando 2 IR-TX 2 (escrita) V125 = Setup Comando 3 IR-TX 2 (escrita) V126 = Setup Comando 4 IR-TX 2 (escrita) V412 = Setup Máscara Out 1a (leitura/escrita) V413 = Setup Valor Out 1a (leitura/escrita) V414 = Setup Máscara Out 2a (leitura/escrita)

V415 = Setup Valor Out 2a (leitura/escrita)

# **Cena 2:**

N353 = Cenário 2 (nodo de escrita) N363 = Reset Cenário 2 (nodo de escrita) V127 = Setup Dimmer 1.1 (leitura/escrita) V128 = Setup Dimmer 1.2 (leitura/escrita) V129 = Setup Dimmer 1.3 (leitura/escrita) V130 = Setup Dimmer 1.4 (leitura/escrita) V131 = Setup Dimmer 2.1 (leitura/escrita) V132 = Setup Dimmer 2.2 (leitura/escrita) V133 = Setup Dimmer 2.3 (leitura/escrita) V134 = Setup Dimmer 2.4 (leitura/escrita) V135 = Setup Máscara Out 1 (leitura/escrita) V136 = Setup Valor Out 1 (leitura/escrita) V137 = Setup Máscara Out 2 (leitura/escrita) V138 = Setup Valor Out 2 (leitura/escrita) V139 = Setup Máscara Out 3 (leitura/escrita) V140 = Setup Valor Out 3 (leitura/escrita) V141 = Setup Máscara Out 4 (leitura/escrita) V142 = Setup Valor Out 4 (leitura/escrita) V143 = Setup Persiana 1 (escrita) V144 = Setup Persiana 2 (escrita) V145 = Setup Persiana 3 (escrita) V146 = Setup Persiana 4 (escrita) V147 = Setup Comando 1 IR-TX 1 (escrita) V148 = Setup Comando 2 IR-TX 1 (escrita) V149 = Setup Comando 3 IR-TX 1 (escrita) V150 = Setup Comando 4 IR-TX 1 (escrita) V151 = Setup Comando 1 IR-TX 2 (escrita) V152 = Setup Comando 2 IR-TX 2 (escrita) V153 = Setup Comando 3 IR-TX 2 (escrita) V154 = Setup Comando 4 IR-TX 2 (escrita) V416 = Setup Máscara Out 1a (leitura/escrita) V417 = Setup Valor Out 1a (leitura/escrita) V418 = Setup Máscara Out 2a (leitura/escrita)

V419 = Setup Valor Out 2a (leitura/escrita)

# **Cena 3:**

N354 = Cenário 3 (nodo de escrita) N364 = Reset Cenário 3 (nodo de escrita) V155 = Setup Dimmer 1.1 (leitura/escrita) V156 = Setup Dimmer 1.2 (leitura/escrita) V157 = Setup Dimmer 1.3 (leitura/escrita) V158 = Setup Dimmer 1.4 (leitura/escrita) V159 = Setup Dimmer 2.1 (leitura/escrita) V160 = Setup Dimmer 2.2 (leitura/escrita) V161 = Setup Dimmer 2.3 (leitura/escrita) V162 = Setup Dimmer 2.4 (leitura/escrita) V163 = Setup Máscara Out 1 (leitura/escrita) V164 = Setup Valor Out 1 (leitura/escrita) V165 = Setup Máscara Out 2 (leitura/escrita) V166 = Setup Valor Out 2 (leitura/escrita) V167 = Setup Máscara Out 3 (leitura/escrita) V168 = Setup Valor Out 3 (leitura/escrita) V169 = Setup Máscara Out 4 (leitura/escrita) V170 = Setup Valor Out 4 (leitura/escrita) V171 = Setup Persiana 1 (escrita) V172 = Setup Persiana 2 (escrita) V173 = Setup Persiana 3 (escrita) V174 = Setup Persiana 4 (escrita) V175 = Setup Comando 1 IR-TX 1 (escrita) V176 = Setup Comando 2 IR-TX 1 (escrita) V177 = Setup Comando 3 IR-TX 1 (escrita) V178 = Setup Comando 4 IR-TX 1 (escrita) V179 = Setup Comando 1 IR-TX 2 (escrita) V180 = Setup Comando 2 IR-TX 2 (escrita) V181 = Setup Comando 3 IR-TX 2 (escrita) V182 = Setup Comando 4 IR-TX 2 (escrita) V420 = Setup Máscara Out 1a (leitura/escrita) V421 = Setup Valor Out 1a (leitura/escrita) V422 = Setup Máscara Out 2a (leitura/escrita)

V423 = Setup Valor Out 2a (leitura/escrita)

# **Cena 4:**

N355 = Cenário 4 (nodo de escrita) N365 = Reset Cenário 4 (nodo de escrita) V183 = Setup Dimmer 1.1 (leitura/escrita) V184 = Setup Dimmer 1.2 (leitura/escrita) V185 = Setup Dimmer 1.3 (leitura/escrita) V186 = Setup Dimmer 1.4 (leitura/escrita) V187 = Setup Dimmer 2.1 (leitura/escrita) V188 = Setup Dimmer 2.2 (leitura/escrita) V189 = Setup Dimmer 2.3 (leitura/escrita) V190 = Setup Dimmer 2.4 (leitura/escrita) V191 = Setup Máscara Out 1 (leitura/escrita) V192 = Setup Valor Out 1 (leitura/escrita) V193 = Setup Máscara Out 2 (leitura/escrita) V194 = Setup Valor Out 2 (leitura/escrita) V195 = Setup Máscara Out 3 (leitura/escrita) V196 = Setup Valor Out 3 (leitura/escrita) V197 = Setup Máscara Out 4 (leitura/escrita) V198 = Setup Valor Out 4 (leitura/escrita) V199 = Setup Persiana 1 (escrita) V200 = Setup Persiana 2 (escrita) V201 = Setup Persiana 3 (escrita) V202 = Setup Persiana 4 (escrita) V203 = Setup Comando 1 IR-TX 1 (escrita) V204 = Setup Comando 2 IR-TX 1 (escrita) V205 = Setup Comando 3 IR-TX 1 (escrita) V206 = Setup Comando 4 IR-TX 1 (escrita) V207 = Setup Comando 1 IR-TX 2 (escrita) V208 = Setup Comando 2 IR-TX 2 (escrita) V209 = Setup Comando 3 IR-TX 2 (escrita) V210 = Setup Comando 4 IR-TX 2 (escrita) V424 = Setup Máscara Out 1a (leitura/escrita) V425 = Setup Valor Out 1a (leitura/escrita) V426 = Setup Máscara Out 2a (leitura/escrita)

V427 = Setup Valor Out 2a (leitura/escrita)

# **Cena 5:**

N356 = Cenário 5 (nodo de escrita) N366 = Reset Cenário 5 (nodo de escrita) V211 = Setup Dimmer 1.1 (leitura/escrita) V212 = Setup Dimmer 1.2 (leitura/escrita) V213 = Setup Dimmer 1.3 (leitura/escrita) V214 = Setup Dimmer 1.4 (leitura/escrita) V215 = Setup Dimmer 2.1 (leitura/escrita) V216 = Setup Dimmer 2.2 (leitura/escrita) V217 = Setup Dimmer 2.3 (leitura/escrita) V218 = Setup Dimmer 2.4 (leitura/escrita) V219 = Setup Máscara Out 1 (leitura/escrita) V220 = Setup Valor Out 1 (leitura/escrita) V221 = Setup Máscara Out 2 (leitura/escrita) V222 = Setup Valor Out 2 (leitura/escrita) V223 = Setup Máscara Out 3 (leitura/escrita) V224 = Setup Valor Out 3 (leitura/escrita) V225 = Setup Máscara Out 4 (leitura/escrita) V226 = Setup Valor Out 4 (leitura/escrita) V227 = Setup Persiana 1 (escrita) V228 = Setup Persiana 2 (escrita) V229 = Setup Persiana 3 (escrita) V230 = Setup Persiana 4 (escrita) V231 = Setup Comando 1 IR-TX 1 (escrita) V232 = Setup Comando 2 IR-TX 1 (escrita) V233 = Setup Comando 3 IR-TX 1 (escrita) V234 = Setup Comando 4 IR-TX 1 (escrita) V235 = Setup Comando 1 IR-TX 2 (escrita) V236 = Setup Comando 2 IR-TX 2 (escrita) V237 = Setup Comando 3 IR-TX 2 (escrita) V238 = Setup Comando 4 IR-TX 2 (escrita) V428 = Setup Máscara Out 1a (leitura/escrita) V429 = Setup Valor Out 1a (leitura/escrita) V430 = Setup Máscara Out 2a (leitura/escrita)

V431 = Setup Valor Out 2a (leitura/escrita)

# **Cena 6:**

N357 = Cenário 6 (nodo de escrita) N367 = Reset Cenário 6 (nodo de escrita) V239 = Setup Dimmer 1.1 (leitura/escrita) V240 = Setup Dimmer 1.2 (leitura/escrita) V241 = Setup Dimmer 1.3 (leitura/escrita) V242 = Setup Dimmer 1.4 (leitura/escrita) V243 = Setup Dimmer 2.1 (leitura/escrita) V244 = Setup Dimmer 2.2 (leitura/escrita) V245 = Setup Dimmer 2.3 (leitura/escrita) V246 = Setup Dimmer 2.4 (leitura/escrita) V247 = Setup Máscara Out 1 (leitura/escrita) V248 = Setup Valor Out 1 (leitura/escrita) V249 = Setup Máscara Out 2 (leitura/escrita) V250 = Setup Valor Out 2 (leitura/escrita) V251 = Setup Máscara Out 3 (leitura/escrita) V252 = Setup Valor Out 3 (leitura/escrita) V253 = Setup Máscara Out 4 (leitura/escrita) V254 = Setup Valor Out 4 (leitura/escrita) V255 = Setup Persiana 1 (escrita) V256 = Setup Persiana 2 (escrita) V257 = Setup Persiana 3 (escrita) V258 = Setup Persiana 4 (escrita) V259 = Setup Comando 1 IR-TX 1 (escrita) V260 = Setup Comando 2 IR-TX 1 (escrita) V261 = Setup Comando 3 IR-TX 1 (escrita) V262 = Setup Comando 4 IR-TX 1 (escrita) V263 = Setup Comando 1 IR-TX 2 (escrita) V264 = Setup Comando 2 IR-TX 2 (escrita) V265 = Setup Comando 3 IR-TX 2 (escrita) V266 = Setup Comando 4 IR-TX 2 (escrita) V432 = Setup Máscara Out 1a (leitura/escrita) V433 = Setup Valor Out 1a (leitura/escrita) V434 = Setup Máscara Out 2a (leitura/escrita)

V435 = Setup Valor Out 2a (leitura/escrita)

# **Cena 7:**

N358 = Cenário 7 (nodo de escrita) N368 = Reset Cenário 7 (nodo de escrita) V267 = Setup Dimmer 1.1 (leitura/escrita) V268 = Setup Dimmer 1.2 (leitura/escrita) V269 = Setup Dimmer 1.3 (leitura/escrita) V270 = Setup Dimmer 1.4 (leitura/escrita) V271 = Setup Dimmer 2.1 (leitura/escrita) V272 = Setup Dimmer 2.2 (leitura/escrita) V273 = Setup Dimmer 2.3 (leitura/escrita) V274 = Setup Dimmer 2.4 (leitura/escrita) V275 = Setup Máscara Out 1 (leitura/escrita) V276 = Setup Valor Out 1 (leitura/escrita) V277 = Setup Máscara Out 2 (leitura/escrita) V278 = Setup Valor Out 2 (leitura/escrita) V279 = Setup Máscara Out 3 (leitura/escrita) V280 = Setup Valor Out 3 (leitura/escrita) V281 = Setup Máscara Out 4 (leitura/escrita) V282 = Setup Valor Out 4 (leitura/escrita) V283 = Setup Persiana 1 (escrita) V284 = Setup Persiana 2 (escrita) V285 = Setup Persiana 3 (escrita) V286 = Setup Persiana 4 (escrita) V287 = Setup Comando 1 IR-TX 1 (escrita) V288 = Setup Comando 2 IR-TX 1 (escrita) V289 = Setup Comando 3 IR-TX 1 (escrita) V290 = Setup Comando 4 IR-TX 1 (escrita) V291 = Setup Comando 1 IR-TX 2 (escrita) V292 = Setup Comando 2 IR-TX 2 (escrita) V293 = Setup Comando 3 IR-TX 2 (escrita) V294 = Setup Comando 4 IR-TX 2 (escrita) V436 = Setup Máscara Out 1a (leitura/escrita) V437 = Setup Valor Out 1a (leitura/escrita) V438 = Setup Máscara Out 2a (leitura/escrita)

V439 = Setup Valor Out 2a (leitura/escrita)

# **Cena 8:**

N359 = Cenário 8 (nodo de escrita) N369 = Reset Cenário 8 (nodo de escrita) V295 = Setup Dimmer 1.1 (leitura/escrita) V296 = Setup Dimmer 1.2 (leitura/escrita) V297 = Setup Dimmer 1.3 (leitura/escrita) V298 = Setup Dimmer 1.4 (leitura/escrita) V299 = Setup Dimmer 2.1 (leitura/escrita) V300 = Setup Dimmer 2.2 (leitura/escrita) V301 = Setup Dimmer 2.3 (leitura/escrita) V302 = Setup Dimmer 2.4 (leitura/escrita) V303 = Setup Máscara Out 1 (leitura/escrita) V304 = Setup Valor Out 1 (leitura/escrita) V305 = Setup Máscara Out 2 (leitura/escrita) V306 = Setup Valor Out 2 (leitura/escrita) V307 = Setup Máscara Out 3 (leitura/escrita) V308 = Setup Valor Out 3 (leitura/escrita) V309 = Setup Máscara Out 4 (leitura/escrita) V310 = Setup Valor Out 4 (leitura/escrita) V311 = Setup Persiana 1 (escrita) V312 = Setup Persiana 2 (escrita) V313 = Setup Persiana 3 (escrita) V314 = Setup Persiana 4 (escrita) V315 = Setup Comando 1 IR-TX 1 (escrita) V316 = Setup Comando 2 IR-TX 1 (escrita) V317 = Setup Comando 3 IR-TX 1 (escrita) V318 = Setup Comando 4 IR-TX 1 (escrita) V319 = Setup Comando 1 IR-TX 2 (escrita) V320 = Setup Comando 2 IR-TX 2 (escrita) V321 = Setup Comando 3 IR-TX 2 (escrita) V322 = Setup Comando 4 IR-TX 2 (escrita) V440 = Setup Máscara Out 1a (leitura/escrita) V441 = Setup Valor Out 1a (leitura/escrita) V442 = Setup Máscara Out 2a (leitura/escrita)

V443 = Setup Valor Out 2a (leitura/escrita)

# **Cena 9:**

N360 = Cenário 9 (nodo de escrita) N370 = Reset Cenário 9 (nodo de escrita) V323 = Setup Dimmer 1.1 (leitura/escrita) V324 = Setup Dimmer 1.2 (leitura/escrita) V325 = Setup Dimmer 1.3 (leitura/escrita) V326 = Setup Dimmer 1.4 (leitura/escrita) V327 = Setup Dimmer 2.1 (leitura/escrita) V328 = Setup Dimmer 2.2 (leitura/escrita) V329 = Setup Dimmer 2.3 (leitura/escrita) V330 = Setup Dimmer 2.4 (leitura/escrita) V331 = Setup Máscara Out 1 (leitura/escrita) V332 = Setup Valor Out 1 (leitura/escrita) V333 = Setup Máscara Out 2 (leitura/escrita) V334 = Setup Valor Out 2 (leitura/escrita) V335 = Setup Máscara Out 3 (leitura/escrita) V336 = Setup Valor Out 3 (leitura/escrita) V337 = Setup Máscara Out 4 (leitura/escrita) V338 = Setup Valor Out 4 (leitura/escrita) V339 = Setup Persiana 1 (escrita) V340 = Setup Persiana 2 (escrita) V341 = Setup Persiana 3 (escrita) V342 = Setup Persiana 4 (escrita) V343 = Setup Comando 1 IR-TX 1 (escrita) V344 = Setup Comando 2 IR-TX 1 (escrita) V345 = Setup Comando 3 IR-TX 1 (escrita) V346 = Setup Comando 4 IR-TX 1 (escrita) V347 = Setup Comando 1 IR-TX 2 (escrita) V348 = Setup Comando 2 IR-TX 2 (escrita) V349 = Setup Comando 3 IR-TX 2 (escrita) V350 = Setup Comando 4 IR-TX 2 (escrita) V444 = Setup Máscara Out 1a (leitura/escrita) V445 = Setup Valor Out 1a (leitura/escrita) V446 = Setup Máscara Out 2a (leitura/escrita)

V447 = Setup Valor Out 2a (leitura/escrita)

# **Cena 10:**

N361 = Cenário 10 (nodo de escrita) N371 = Reset Cenário 10 (nodo de escrita) V351 = Setup Dimmer 1.1 (leitura/escrita) V352 = Setup Dimmer 1.2 (leitura/escrita) V353 = Setup Dimmer 1.3 (leitura/escrita) V354 = Setup Dimmer 1.4 (leitura/escrita) V355 = Setup Dimmer 2.1 (leitura/escrita) V356 = Setup Dimmer 2.2 (leitura/escrita) V357 = Setup Dimmer 2.3 (leitura/escrita) V358 = Setup Dimmer 2.4 (leitura/escrita) V359 = Setup Máscara Out 1 (leitura/escrita) V360 = Setup Valor Out 1 (leitura/escrita) V361 = Setup Máscara Out 2 (leitura/escrita) V362 = Setup Valor Out 2 (leitura/escrita) V363 = Setup Máscara Out 3 (leitura/escrita) V364 = Setup Valor Out 3 (leitura/escrita) V365 = Setup Máscara Out 4 (leitura/escrita) V366 = Setup Valor Out 4 (leitura/escrita) V367 = Setup Persiana 1 (escrita) V368 = Setup Persiana 2 (escrita) V369 = Setup Persiana 3 (escrita) V370 = Setup Persiana 4 (escrita) V371 = Setup Comando 1 IR-TX 1 (escrita) V372 = Setup Comando 2 IR-TX 1 (escrita) V373 = Setup Comando 3 IR-TX 1 (escrita) V374 = Setup Comando 4 IR-TX 1 (escrita) V375 = Setup Comando 1 IR-TX 2 (escrita) V376 = Setup Comando 2 IR-TX 2 (escrita) V377 = Setup Comando 3 IR-TX 2 (escrita) V378 = Setup Comando 4 IR-TX 2 (escrita) V448 = Setup Máscara Out 1a (leitura/escrita) V449 = Setup Valor Out 1a (leitura/escrita) V450 = Setup Máscara Out 2a (leitura/escrita)

V451 = Setup Valor Out 2a (leitura/escrita)

# **Persiana 1:**

- N224 = Comando Persiana 1.1 (nodo de escrita)
- N225 = Sobe Persiana 1.1 (nodo de escrita)
- N226 = Desce Persiana 1.1 (nodo de escrita)
- N227 = Parar Persiana 1.1 (nodo de escrita)

N228 = Comando Persiana 1.2 (nodo de escrita)

- N229 = Sobe Persiana 1.2 (nodo de escrita)
- N230 = Desce Persiana 1.2 (nodo de escrita)
- N231 = Parar Persiana 1.2 (nodo de escrita)

N232 = Comando Persiana 1.3 (nodo de escrita) N233 = Sobe Persiana 1.3 (nodo de escrita) N234 = Desce Persiana 1.3 (nodo de escrita)

N235 = Parar Persiana 1.3 (nodo de escrita)

N236 = Comando Persiana 1.4 (nodo de escrita) N237 = Sobe Persiana 1.4 (nodo de escrita) N238 = Desce Persiana 1.4 (nodo de escrita) N239 = Parar Persiana 1.4 (nodo de escrita)

V91 = Persiana 1 (escrita)

# **Persiana 2:**

- N240 = Comando Persiana 2.1 (nodo de escrita)
- N241 = Sobe Persiana 2.1 (nodo de escrita)
- N242 = Desce Persiana 2.1 (nodo de escrita)
- N243 = Parar Persiana 2.1 (nodo de escrita)

N244 = Comando Persiana 2.2 (nodo de escrita)

- N245 = Sobe Persiana 2.2 (nodo de escrita)
- N246 = Desce Persiana 2.2 (nodo de escrita)
- N247 = Parar Persiana 2.2 (nodo de escrita)

N248 = Comando Persiana 2.3 (nodo de escrita)

- N249 = Sobe Persiana 2.3 (nodo de escrita)
- N250 = Desce Persiana 2.3 (nodo de escrita)
- N251 = Parar Persiana 2.3 (nodo de escrita)

N252 = Comando Persiana 2.4 (nodo de escrita)

- N253 = Sobe Persiana 2.4 (nodo de escrita)
- N254 = Desce Persiana 2.4 (nodo de escrita)
- N255 = Parar Persiana 2.4 (nodo de escrita)

V92 = Persiana 2 (escrita)

# **Persiana 3:**

- N256 = Comando Persiana 3.1 (nodo de escrita)
- N257 = Sobe Persiana 3.1 (nodo de escrita)
- N258 = Desce Persiana 3.1 (nodo de escrita)
- N259 = Parar Persiana 3.1 (nodo de escrita)

N260 = Comando Persiana 3.2 (nodo de escrita)

- N261 = Sobe Persiana 3.2 (nodo de escrita)
- N262 = Desce Persiana 3.2 (nodo de escrita)
- N263 = Parar Persiana 3.2 (nodo de escrita)

N264 = Comando Persiana 3.3 (nodo de escrita)

- N265 = Sobe Persiana 3.3 (nodo de escrita)
- N266 = Desce Persiana 3.3 (nodo de escrita)
- N267 = Parar Persiana 3.3 (nodo de escrita)

N268 = Comando Persiana 3.4 (nodo de escrita) N269 = Sobe Persiana 3.4 (nodo de escrita) N270 = Desce Persiana 3.4 (nodo de escrita)

N271 = Parar Persiana 3.4 (nodo de escrita)

V93 = Persiana 2 (escrita)

# **Persiana 4:**

- N272 = Comando Persiana 4.1 (nodo de escrita)
- N273 = Sobe Persiana 4.1 (nodo de escrita)
- N274 = Desce Persiana 4.1 (nodo de escrita)
- N275 = Parar Persiana 4.1 (nodo de escrita)

N276 = Comando Persiana 4.2 (nodo de escrita)

- N277 = Sobe Persiana 4.2 (nodo de escrita)
- N278 = Desce Persiana 4.2 (nodo de escrita)
- N279 = Parar Persiana 4.2 (nodo de escrita)

N280 = Comando Persiana 4.3 (nodo de escrita)

- N281 = Sobe Persiana 4.3 (nodo de escrita)
- N282 = Desce Persiana 4.3 (nodo de escrita)
- N283 = Parar Persiana 4.3 (nodo de escrita)

N284 = Comando Persiana 4.4 (nodo de escrita)

- N285 = Sobe Persiana 4.4 (nodo de escrita)
- N286 = Desce Persiana 4.4 (nodo de escrita)
- N287 = Parar Persiana 4.4 (nodo de escrita)

V94 = Persiana 4 (escrita)

# **Persiana 5:**

- N224 = Comando Persiana 5.1 (nodo de escrita)
- N225 = Sobe Persiana 5.1 (nodo de escrita)
- N226 = Desce Persiana 5.1 (nodo de escrita)
- N227 = Parar Persiana 5.1 (nodo de escrita)

N228 = Comando Persiana 5.2 (nodo de escrita)

- N229 = Sobe Persiana 5.2 (nodo de escrita)
- N230 = Desce Persiana 5.2 (nodo de escrita)
- N231 = Parar Persiana 5.2 (nodo de escrita)

N232 = Comando Persiana 5.3 (nodo de escrita)

- N233 = Sobe Persiana 5.3 (nodo de escrita)
- N234 = Desce Persiana 5.3 (nodo de escrita)
- N235 = Parar Persiana 5.3 (nodo de escrita)

N236 = Comando Persiana 5.4 (nodo de escrita) N237 = Sobe Persiana 5.4 (nodo de escrita) N238 = Desce Persiana 5.4 (nodo de escrita)

N239 = Parar Persiana 5.4 (nodo de escrita)

V91 = Persiana 5 (escrita)

# **Persiana 6:**

- N240 = Comando Persiana 6.1 (nodo de escrita)
- N241 = Sobe Persiana 6.1 (nodo de escrita)
- N242 = Desce Persiana 6.1 (nodo de escrita)
- N243 = Parar Persiana 6.1 (nodo de escrita)

N244 = Comando Persiana 6.2 (nodo de escrita)

- N245 = Sobe Persiana 6.2 (nodo de escrita)
- N246 = Desce Persiana 6.2 (nodo de escrita)
- N247 = Parar Persiana 6.2 (nodo de escrita)

N248 = Comando Persiana 6.3 (nodo de escrita)

- N249 = Sobe Persiana 6.3 (nodo de escrita)
- N250 = Desce Persiana 6.3 (nodo de escrita)
- N251 = Parar Persiana 6.3 (nodo de escrita)

N252 = Comando Persiana 6.4 (nodo de escrita)

- N253 = Sobe Persiana 6.4 (nodo de escrita)
- N254 = Desce Persiana 6.4 (nodo de escrita)
- N255 = Parar Persiana 6.4 (nodo de escrita)

V92 = Persiana 6 (escrita)

# **Persiana 7:**

- N256 = Comando Persiana 7.1 (nodo de escrita)
- N257 = Sobe Persiana 7.1 (nodo de escrita)
- N258 = Desce Persiana 7.1 (nodo de escrita)
- N259 = Parar Persiana 7.1 (nodo de escrita)

N260 = Comando Persiana 7.2 (nodo de escrita)

- N261 = Sobe Persiana 7.2 (nodo de escrita)
- N262 = Desce Persiana 7.2 (nodo de escrita)
- N263 = Parar Persiana 7.2 (nodo de escrita)

N264 = Comando Persiana 7.3 (nodo de escrita)

- N265 = Sobe Persiana 7.3 (nodo de escrita)
- N266 = Desce Persiana 7.3 (nodo de escrita)
- N267 = Parar Persiana 7.3 (nodo de escrita)

N268 = Comando Persiana 7.4 (nodo de escrita) N269 = Sobe Persiana 7.4 (nodo de escrita) N270 = Desce Persiana 7.4 (nodo de escrita) N271 = Parar Persiana 7.4 (nodo de escrita)

V93 = Persiana 7 (escrita)

# **Persiana 8:**

- N272 = Comando Persiana 8.1 (nodo de escrita)
- N273 = Sobe Persiana 8.1 (nodo de escrita)
- N274 = Desce Persiana 8.1 (nodo de escrita)
- N275 = Parar Persiana 8.1 (nodo de escrita)

N276 = Comando Persiana 8.2 (nodo de escrita)

- N277 = Sobe Persiana 8.2 (nodo de escrita)
- N278 = Desce Persiana 8.2 (nodo de escrita)
- N279 = Parar Persiana 8.2 (nodo de escrita)

N280 = Comando Persiana 8.3 (nodo de escrita)

- N281 = Sobe Persiana 8.3 (nodo de escrita)
- N282 = Desce Persiana 8.3 (nodo de escrita)
- N283 = Parar Persiana 8.3 (nodo de escrita)

N284 = Comando Persiana 8.4 (nodo de escrita)

- N285 = Sobe Persiana 8.4 (nodo de escrita)
- N286 = Desce Persiana 8.4 (nodo de escrita)
- N287 = Parar Persiana 8.4 (nodo de escrita)

V94 = Persiana 8 (escrita)

# **Multiplexador 1:**

MUX1\_1 = Nodo tecla 1 (nodo de leitura) MUX1\_2 = Nodo tecla 2 (nodo de leitura) MUX1\_3 = Nodo tecla 3 (nodo de leitura)  $MUX1^{-}4 = Nodo$  tecla 4 (nodo de leitura)  $MUX1_5 = Nodo$  tecla 5 (nodo de leitura) MUX1\_6 = Nodo tecla 6 (nodo de leitura) MUX1\_7 = Nodo tecla 7 (nodo de leitura) MUX1\_8 = Nodo tecla 8 (nodo de leitura) MUX1\_9 = Nodo tecla 9 (nodo de leitura) MUX1\_10 = Nodo tecla 10 (nodo de leitura)

# **Multiplexador 2:**

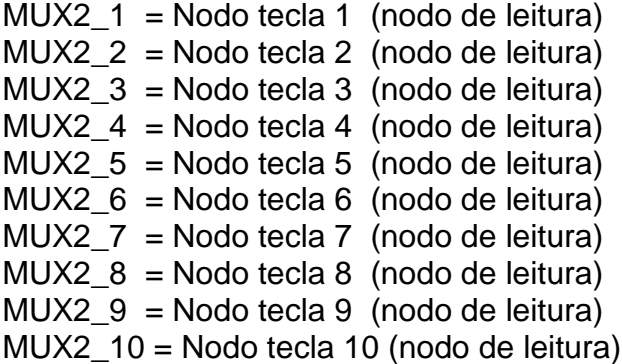

# **Multiplexador 3:**

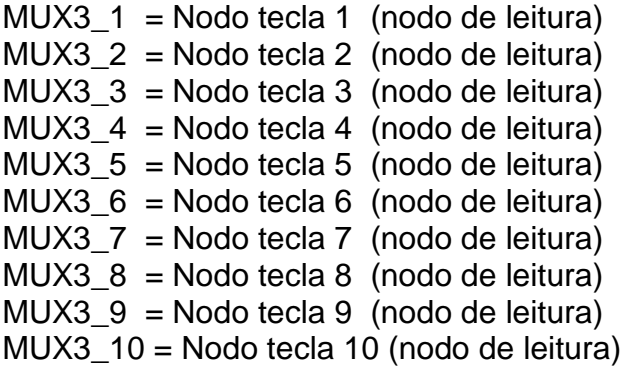

### **Multiplexador 4:**

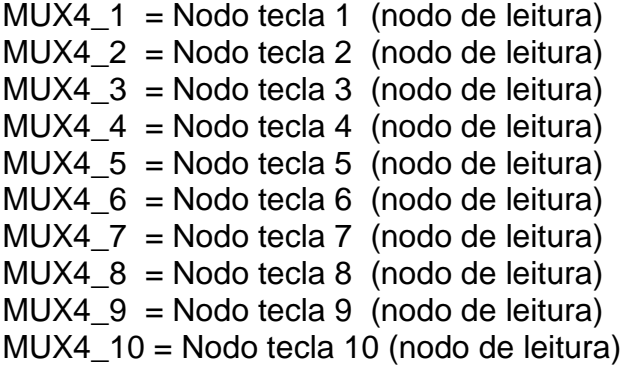

# **Multiplexador 5:**

MUX5\_1 = Nodo tecla 1 (nodo de leitura) MUX5\_2 = Nodo tecla 2 (nodo de leitura) MUX5\_3 = Nodo tecla 3 (nodo de leitura)  $MUX5_4 = Nodo$  tecla 4 (nodo de leitura)  $MUX5<sup>-5</sup>$  = Nodo tecla 5 (nodo de leitura) MUX5\_6 = Nodo tecla 6 (nodo de leitura) MUX5\_7 = Nodo tecla 7 (nodo de leitura) MUX5\_8 = Nodo tecla 8 (nodo de leitura) MUX5\_9 = Nodo tecla 9 (nodo de leitura) MUX5\_10 = Nodo tecla 10 (nodo de leitura)

# **Multiplexador 6:**

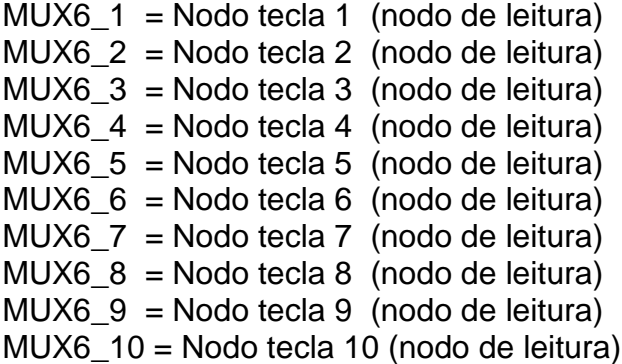

# **Multiplexador 7:**

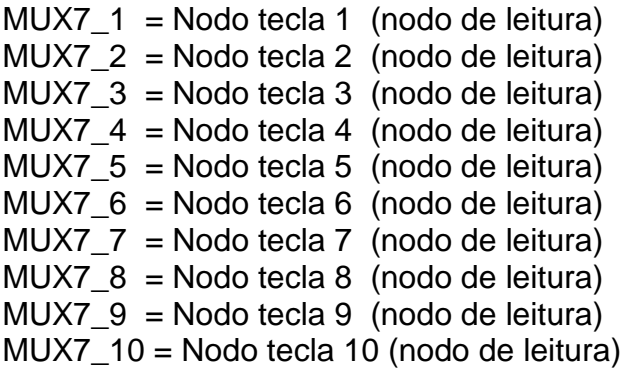

### **Multiplexador 8:**

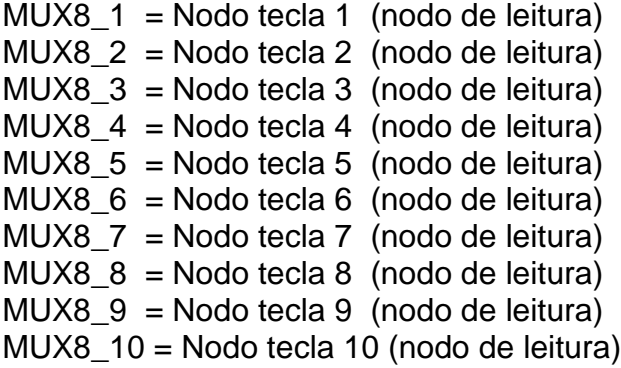

## **Multiplexador2 1:**

MUX1\_1 = Nodo tecla 1 (nodo de leitura) MUX1\_2 = Nodo tecla 2 (nodo de leitura) MUX1\_3 = Nodo tecla 3 (nodo de leitura) MUX1 $4$  = Nodo tecla 4 (nodo de leitura) MUX1 $5$  = Nodo tecla 5 (nodo de leitura) MUX1\_6 = Nodo tecla 6 (nodo de leitura) MUX1 7 = Nodo tecla 7 (nodo de leitura) MUX1  $8 =$  Nodo tecla 8 (nodo de leitura) MUX1 $9 =$  Nodo tecla 9 (nodo de leitura) MUX1\_10 = Nodo tecla 10 (nodo de leitura) MUX1\_11 = Nodo tecla 11 (nodo de leitura) MUX1\_12 = Nodo tecla 12 (nodo de leitura) MUX1\_13 = Nodo tecla 13 (nodo de leitura) MUX1\_14 = Nodo tecla 14 (nodo de leitura) MUX1\_15 = Nodo tecla 15 (nodo de leitura) MUX1\_16 = Nodo tecla 16 (nodo de leitura)

# **Multiplexador2 2:**

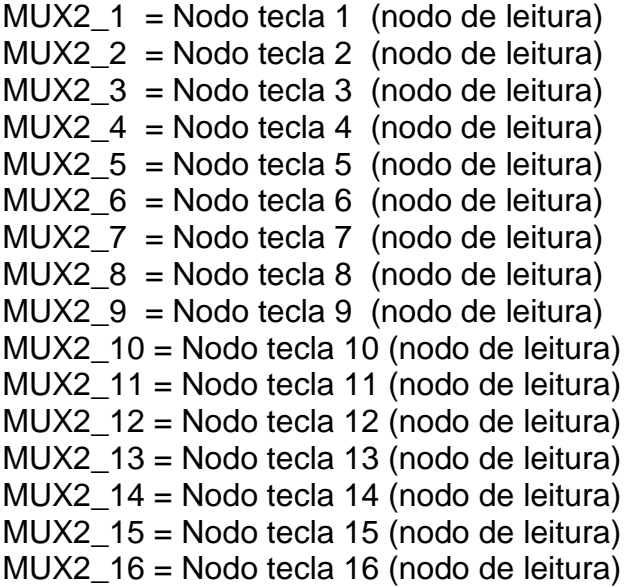

# **Multiplexador2 3:**

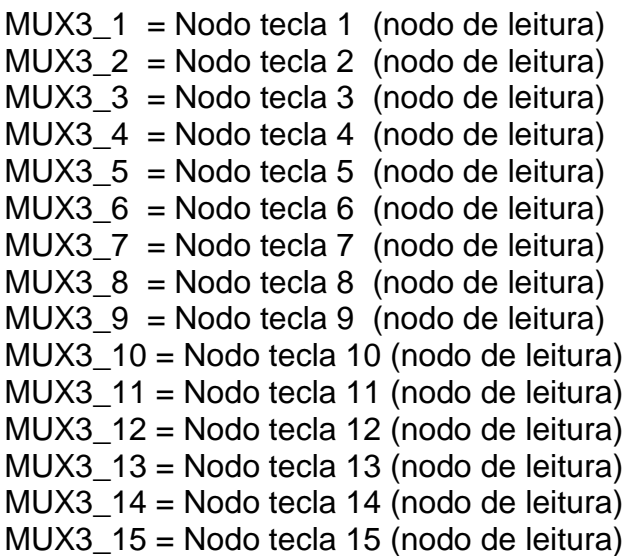

MUX3\_16 = Nodo tecla 16 (nodo de leitura) **Multiplexador2 4:**

MUX4 $1$  = Nodo tecla 1 (nodo de leitura) MUX4  $2 =$  Nodo tecla 2 (nodo de leitura) MUX4  $3 =$  Nodo tecla 3 (nodo de leitura) MUX4  $4 =$  Nodo tecla 4 (nodo de leitura) MUX4  $5 =$  Nodo tecla 5 (nodo de leitura) MUX4  $6 =$  Nodo tecla 6 (nodo de leitura) MUX4  $7 =$  Nodo tecla 7 (nodo de leitura) MUX4  $8 =$  Nodo tecla 8 (nodo de leitura) MUX4  $9 =$  Nodo tecla 9 (nodo de leitura) MUX4\_10 = Nodo tecla 10 (nodo de leitura) MUX4\_11 = Nodo tecla 11 (nodo de leitura) MUX4\_12 = Nodo tecla 12 (nodo de leitura) MUX4\_13 = Nodo tecla 13 (nodo de leitura) MUX4\_14 = Nodo tecla 14 (nodo de leitura) MUX4\_15 = Nodo tecla 15 (nodo de leitura) MUX4\_16 = Nodo tecla 16 (nodo de leitura)

# **Multiplexador2 5:**

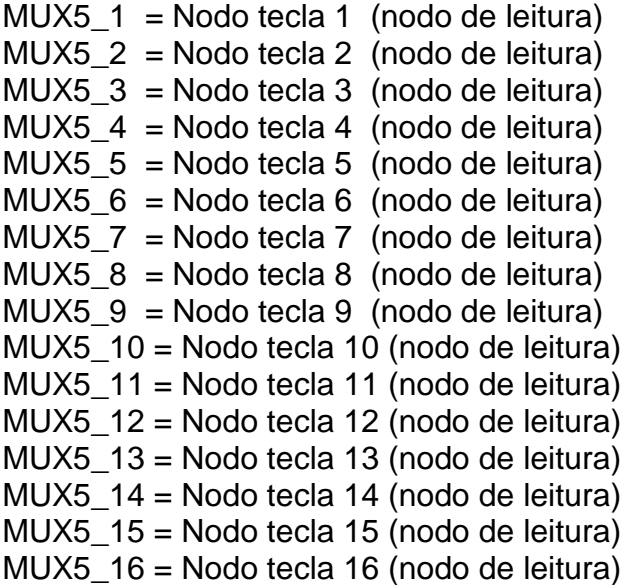

### **Multiplexador2 6:**

MUX6  $1 =$  Nodo tecla 1 (nodo de leitura) MUX6\_2 = Nodo tecla 2 (nodo de leitura) MUX6\_3 = Nodo tecla 3 (nodo de leitura) MUX6  $4 =$  Nodo tecla 4 (nodo de leitura) MUX6\_5 = Nodo tecla 5 (nodo de leitura) MUX6\_6 = Nodo tecla 6 (nodo de leitura) MUX6\_7 = Nodo tecla 7 (nodo de leitura) MUX6\_8 = Nodo tecla 8 (nodo de leitura) MUX6\_9 = Nodo tecla 9 (nodo de leitura) MUX6\_10 = Nodo tecla 10 (nodo de leitura) MUX6\_11 = Nodo tecla 11 (nodo de leitura) MUX6\_12 = Nodo tecla 12 (nodo de leitura) MUX6\_13 = Nodo tecla 13 (nodo de leitura) MUX6\_14 = Nodo tecla 14 (nodo de leitura)

MUX6\_15 = Nodo tecla 15 (nodo de leitura) MUX6\_16 = Nodo tecla 16 (nodo de leitura)

# **Multiplexador2 7:**

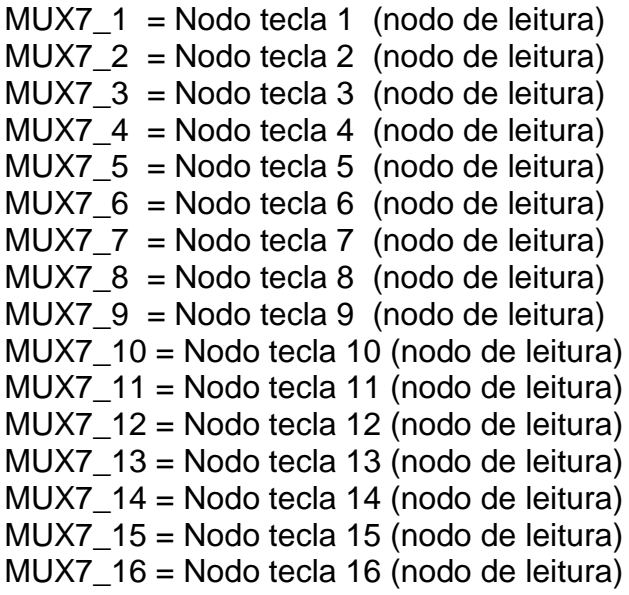

# **Multiplexador2 8:**

MUX8\_1 = Nodo tecla 1 (nodo de leitura) MUX8\_2 = Nodo tecla 2 (nodo de leitura) MUX8\_3 = Nodo tecla 3 (nodo de leitura) MUX8\_4 = Nodo tecla 4 (nodo de leitura) MUX8\_5 = Nodo tecla 5 (nodo de leitura) MUX8\_6 = Nodo tecla 6 (nodo de leitura) MUX8\_7 = Nodo tecla 7 (nodo de leitura) MUX8\_8 = Nodo tecla 8 (nodo de leitura) MUX8\_9 = Nodo tecla 9 (nodo de leitura) MUX8\_10 = Nodo tecla 10 (nodo de leitura) MUX8\_11 = Nodo tecla 11 (nodo de leitura) MUX8\_12 = Nodo tecla 12 (nodo de leitura) MUX8\_13 = Nodo tecla 13 (nodo de leitura) MUX8\_14 = Nodo tecla 14 (nodo de leitura) MUX8\_15 = Nodo tecla 15 (nodo de leitura) MUX8\_16 = Nodo tecla 16 (nodo de leitura)

# **Keypad 1:**

```
KeyOut1_1 = Tecla 1 (nodo de leitura)
KeyOut12 = Tecla 2 (nodo de leitura)
KeyOut1_3 = Tecla 3 (nodo de leitura)
KeyOut1_4 = Tecla 4 (nodo de leitura)
KeyOut1 5 = Tecla 5 (nodo de leitura)
KeyOut1 6 = Tecla 6 (nodo de leitura)
KeyOut1_7 = Tecla 7 (nodo de leitura)
KeyOut1 8 = Tecla 8 (nodo de leitura)
```

```
KeyIn1 1 = Led 1 (nodo de escrita)
KeyIn1_2 = Led 2 (nodo de escrita)
KeyIn1 3 = Led 3 (nodo de escrita)
KeyIn1 4 = Led 4 (nodo de escrita)
KeyIn15 =Led 5 (nodo de escrita)
KeyIn1 6 = Led 6 (nodo de escrita)
KeyIn1Z =Led 7 (nodo de escrita)
KeyIn1 8 = Led 8 (nodo de escrita)
```
IR1 = Controle Remoto 1 (variável)

# **Keypad 2:**

```
KeyOut21 =Tecla 1 (nodo de leitura)
KeyOut2_2 = Tecla 2 (nodo de leitura)
KeyOut2_3 = Tecla 3 (nodo de leitura)
KeyOut2_4 = Tecla 4 (nodo de leitura)
KeyOut2 5 = Tecla 5 (nodo de leitura)
KeyOut2 6 = Tecla 6 (nodo de leitura)
KeyOut2_7 = Tecla 7 (nodo de leitura)
KeyOut2 8 = Tecla 8 (nodo de leitura)
```

```
KeyIn2 1 = Led 1 (nodo de escrita)
KeyIn2_2 = Led 2 (nodo de escrita)
KeyIn23 = Led 3 (nodo de escrita)
KeyIn2 4 = Led 4 (nodo de escrita)
KeyIn2_5 = Led 5 (nodo de escrita)
KeyIn2 6 = Led 6 (nodo de escrita)
KeyIn2_7 = Led 7 (nodo de escrita)
KeyIn2_8 = Led 8 (nodo de escrita)
```

```
IR2 = Controle Remoto 2 (variável)
```
# **Keypad 3:**

```
KeyOut3_1 = Tecla 1 (nodo de leitura)
KeyOut3_2 = Tecla 2 (nodo de leitura)
KeyOut3_3 = Tecla 3 (nodo de leitura)
KeyOut3_4 = Tecla 4 (nodo de leitura)
KeyOut35 =Tecla 5 (nodo de leitura)
KeyOut36 =Tecla 6 (nodo de leitura)
KeyOut3_7 = Tecla 7 (nodo de leitura)
KeyOut38 =Tecla 8 (nodo de leitura)
```

```
KeyIn31 =Led 1 (nodo de escrita)
KeyIn3_2 = Led 2 (nodo de escrita)
KeyIn3 3 = Led 3 (nodo de escrita)
KeyIn3 4 = Led 4 (nodo de escrita)
KeyIn35 = Led 5 (nodo de escrita)
KeyIn3 6 = Led 6 (nodo de escrita)
KeyIn3_7 = Led 7 (nodo de escrita)
KeyIn3 8 = Led 8 (nodo de escrita)
```
IR3 = Controle Remoto 3 (variável)

# **Keypad 4:**

```
KeyOut4 1 = Tecla 1 (nodo de leitura)
KeyOut4_2 = Tecla 2 (nodo de leitura)
KeyOut4_3 = Tecla 3 (nodo de leitura)
KeyOut4_4 = Tecla 4 (nodo de leitura)
KeyOut4 5 = Tecla 5 (nodo de leitura)
KeyOut4 6 = Tecla 6 (nodo de leitura)
KeyOut4_7 = Tecla 7 (nodo de leitura)
KeyOut4 8 = Tecla 8 (nodo de leitura)
```

```
KeyIn4 1 = Led 1 (nodo de escrita)
KeyIn4_2 = Led 2 (nodo de escrita)
KeyIn43 = Led 3 (nodo de escrita)
KeyIn4 4 = Led 4 (nodo de escrita)
KeyIn4_5 = Led 5 (nodo de escrita)
KeyIn4 6 = Led 6 (nodo de escrita)
KeyIn4_7 = Led 7 (nodo de escrita)
KeyIn4-8 = Led 8 (nodo de escrita)
```

```
IR4 = Controle Remoto 4 (variável)
```
# **Keypad 5:**

```
KeyOut5_1 = Tecla 1 (nodo de leitura)
KeyOut5_2 = Tecla 2 (nodo de leitura)
KeyOut5_3 = Tecla 3 (nodo de leitura)
KeyOut5_4 = Tecla 4 (nodo de leitura)
KeyOut5 5 = Tecla 5 (nodo de leitura)
KeyOut5 6 = Tecla 6 (nodo de leitura)
KeyOut5_7 = Tecla 7 (nodo de leitura)
KeyOut5 8 = Tecla 8 (nodo de leitura)
```

```
KeyIn5 1 = Led 1 (nodo de escrita)
KeyIn5_2 = Led 2 (nodo de escrita)
KeyIn5 3 = Led 3 (nodo de escrita)
KeyIn5 4 = Led 4 (nodo de escrita)
KeyIn5_5 = Led 5 (nodo de escrita)
KeyIn5 6 = Led 6 (nodo de escrita)
KeyIn5 7 = Led 7 (nodo de escrita)
KeyIn5 8 = Led 8 (nodo de escrita)
```
IR5 = Controle Remoto 5 (variável)

# **Keypad 6:**

```
KeyOut6 1 = Tecla 1 (nodo de leitura)
KeyOut6_2 = Tecla 2 (nodo de leitura)
KeyOut6_3 = Tecla 3 (nodo de leitura)
KeyOut6_4 = Tecla 4 (nodo de leitura)
KeyOut6_5 = Tecla 5 (nodo de leitura)
KeyOut6 6 = Tecla 6 (nodo de leitura)
KeyOut6_7 = Tecla 7 (nodo de leitura)
KeyOut6 8 = Tecla 8 (nodo de leitura)
```

```
KeyIn6 1 = Led 1 (nodo de escrita)
KeyIn6_2 = Led 2 (nodo de escrita)
KeyIn6_{-}3 = Led 3 (nodo de escrita)
KeyIn6 4 = Led 4 (nodo de escrita)
KeyIn6_5 = Led 5 (nodo de escrita)
KeyIn6 6 = Led 6 (nodo de escrita)
KeyIn6_7 = Led 7 (nodo de escrita)
KeyIn6-8 = Led 8 (nodo de escrita)
```

```
IR6 = Controle Remoto 6 (variável)
```
# **Keypad 7:**

```
KeyOut7_1 = Tecla 1 (nodo de leitura)
KeyOut7_2 = Tecla 2 (nodo de leitura)
KeyOut7_3 = Tecla 3 (nodo de leitura)
KeyOut7_4 = Tecla 4 (nodo de leitura)
KeyOut7 5 = Tecla 5 (nodo de leitura)
KeyOut7 6 = Tecla 6 (nodo de leitura)
KeyOut7_7 = Tecla 7 (nodo de leitura)
KeyOut7 8 = Tecla 8 (nodo de leitura)
```

```
KeyIn7 1 = Led 1 (nodo de escrita)
KeyIn7_2 = Led 2 (nodo de escrita)
KeyIn7 3 = Led 3 (nodo de escrita)
KeyIn7 4 = Led 4 (nodo de escrita)
KeyIn7_5 = Led 5 (nodo de escrita)
KeyIn7 6 = Led 6 (nodo de escrita)
KeyIn7_7 = Led 7 (node essential)KeyIn7 8 = Led 8 (nodo de escrita)
```
IR7 = Controle Remoto 7 (variável)

# **Keypad 8:**

```
KeyOut8 1 = Tecla 1 (nodo de leitura)
KeyOut8_2 = Tecla 2 (nodo de leitura)
KeyOut8_3 = Tecla 3 (nodo de leitura)
KeyOut8_4 = Tecla 4 (nodo de leitura)
KeyOut8_5 = Tecla 5 (nodo de leitura)
KeyOut8 6 = Tecla 6 (nodo de leitura)
KeyOut8_7 = Tecla 7 (nodo de leitura)
KeyOut8 8 = Tecla 8 (nodo de leitura)
```

```
KeyIn8 1 = Led 1 (nodo de escrita)
KeyIn8_2 = Led 2 (nodo de escrita)
KeyIn8_3 = Led 3 (nodo de escrita)
KeyIn8 4 = Led 4 (nodo de escrita)
KeyIn8_5 = Led 5 (nodo de escrita)
KeyIn8 6 = Led 6 (nodo de escrita)
KeyIn8_7 = Led 7 (nodo de escrita)
KeyIn88 =Led 8 (nodo de escrita)
```

```
IR8 = Controle Remoto 8 (variável)
```
#### **Aplicativo em iPad ou Smart Phone:**

iPad\_1 = Nodo Comando 1 (nodo de leitura) iPad\_2 = Nodo Comando 2 (nodo de leitura) iPad\_3 = Nodo Comando 3 (nodo de leitura) iPad\_4 = Nodo Comando 4 (nodo de leitura) iPad\_5 = Nodo Comando 5 (nodo de leitura) iPad\_6 = Nodo Comando 6 (nodo de leitura) iPad\_7 = Nodo Comando 7 (nodo de leitura)  $iPad 8 = Nodo Comando 8 (nodo de leitura)$ iPad\_9 = Nodo Comando 9 (nodo de leitura) iPad\_10 = Nodo Comando 10 (nodo de leitura) iPad\_11 = Nodo Comando 11 (nodo de leitura) iPad\_12 = Nodo Comando 12 (nodo de leitura) iPad\_13 = Nodo Comando 13 (nodo de leitura) iPad\_14 = Nodo Comando 14 (nodo de leitura) iPad\_15 = Nodo Comando 15 (nodo de leitura) iPad\_16 = Nodo Comando 16 (nodo de leitura) iPad\_17 = Nodo Comando 17 (nodo de leitura) iPad\_18 = Nodo Comando 18 (nodo de leitura) iPad\_19 = Nodo Comando 19 (nodo de leitura) iPad\_20 = Nodo Comando 20 (nodo de leitura) iPad\_21 = Nodo Comando 21 (nodo de leitura) iPad\_22 = Nodo Comando 22 (nodo de leitura) iPad\_23 = Nodo Comando 23 (nodo de leitura) iPad\_24 = Nodo Comando 24 (nodo de leitura)

V379 = Comando via iPad (escrita)

# **Controle Remoto Zona 1:**

Rem1 = Decodificação do Controle Remoto Zona 1 (variável)

Rem1\_F1 = Tecla F1 (nodo de leitura) Rem1\_F2 = Tecla F2 (nodo de leitura) Rem1\_F3 = Tecla F3 (nodo de leitura) Rem1 C1 = Tecla C1 (nodo de leitura) Rem1\_C2 = Tecla C2 (nodo de leitura) Rem1\_C3 = Tecla C3 (nodo de leitura) Rem1\_C4 = Tecla C4 (nodo de leitura) Rem1\_C5 = Tecla C5 (nodo de leitura) Rem1\_C6 = Tecla C6 (nodo de leitura) Rem1\_A1 = Tecla A1 (nodo de leitura) Rem1\_A2 = Tecla A2 (nodo de leitura) Rem1\_A3 = Tecla A3 (nodo de leitura) Rem1 L1 = Tecla L1 (nodo de leitura) Rem1\_L2 = Tecla L2 (nodo de leitura) Rem1\_L3 = Tecla L3 (nodo de leitura) Rem1\_L4 = Tecla L4 (nodo de leitura) Rem1\_L5 = Tecla L5 (nodo de leitura) Rem1\_L6 = Tecla L6 (nodo de leitura) Rem1\_LIGA = Tecla LIGA (nodo de leitura) Rem1\_VERD = Tecla VERDE (nodo de leitura) Rem1\_VERM = Tecla VERMELHA (nodo de leitura) Rem1\_PGUP = Tecla Page Up (nodo de leitura) Rem1\_PGDN = Tecla Page Down (nodo de leitura)  $Rem1_UP = Tecla Up (nodo de leitura)$ Rem1\_DOWN = Tecla Down (nodo de leitura) Rem1\_1 = Tecla 1 (nodo de leitura) Rem1\_2 = Tecla 2 (nodo de leitura) Rem1\_3 = Tecla 3 (nodo de leitura) Rem1\_4 = Tecla 4 (nodo de leitura) Rem1\_5 = Tecla 5 (nodo de leitura) Rem1\_6 = Tecla 6 (nodo de leitura) Rem1\_7 = Tecla 7 (nodo de leitura) Rem1\_8 = Tecla 8 (nodo de leitura) Rem1\_9 = Tecla 9 (nodo de leitura) Rem1\_0 = Tecla 0 (nodo de leitura) Rem1\_ENT = Tecla Enter (nodo de leitura) Rem1\_PNT = Tecla Ponto (nodo de leitura)

## **Controle Remoto Zona 2:**

Rem2 = Decodificação do Controle Remoto Zona 2 (variável)

Rem2\_F1 = Tecla F1 (nodo de leitura) Rem2\_F2 = Tecla F2 (nodo de leitura) Rem2\_F3 = Tecla F3 (nodo de leitura) Rem2\_C1 = Tecla C1 (nodo de leitura) Rem2\_C2 = Tecla C2 (nodo de leitura) Rem2\_C3 = Tecla C3 (nodo de leitura) Rem2\_C4 = Tecla C4 (nodo de leitura) Rem2\_C5 = Tecla C5 (nodo de leitura) Rem2\_C6 = Tecla C6 (nodo de leitura) Rem2\_A1 = Tecla A1 (nodo de leitura) Rem2\_A2 = Tecla A2 (nodo de leitura) Rem2\_A3 = Tecla A3 (nodo de leitura) Rem2\_L1 = Tecla L1 (nodo de leitura) Rem2\_L2 = Tecla L2 (nodo de leitura) Rem2\_L3 = Tecla L3 (nodo de leitura) Rem2\_L4 = Tecla L4 (nodo de leitura) Rem2\_L5 = Tecla L5 (nodo de leitura) Rem2\_L6 = Tecla L6 (nodo de leitura) Rem2\_LIGA = Tecla LIGA (nodo de leitura) Rem2\_VERD = Tecla VERDE (nodo de leitura) Rem2\_VERM = Tecla VERMELHA (nodo de leitura) Rem2\_PGUP = Tecla Page Up (nodo de leitura) Rem2\_PGDN = Tecla Page Down (nodo de leitura)  $Rem2_UP = Tecla Up (nodo de leitura)$ Rem2\_DOWN = Tecla Down (nodo de leitura) Rem2\_1 = Tecla 1 (nodo de leitura) Rem2\_2 = Tecla 2 (nodo de leitura) Rem2\_3 = Tecla 3 (nodo de leitura) Rem2\_4 = Tecla 4 (nodo de leitura) Rem2\_5 = Tecla 5 (nodo de leitura) Rem2\_6 = Tecla 6 (nodo de leitura) Rem2\_7 = Tecla 7 (nodo de leitura) Rem2\_8 = Tecla 8 (nodo de leitura) Rem2\_9 = Tecla 9 (nodo de leitura) Rem2\_0 = Tecla 0 (nodo de leitura) Rem2\_ENT = Tecla Enter (nodo de leitura) Rem2\_PNT = Tecla Ponto (nodo de leitura)

## **Controle Remoto Zona 3:**

Rem3 = Decodificação do Controle Remoto Zona 3 (variável)

Rem3\_F1 = Tecla F1 (nodo de leitura) Rem3\_F2 = Tecla F2 (nodo de leitura) Rem3\_F3 = Tecla F3 (nodo de leitura) Rem3\_C1 = Tecla C1 (nodo de leitura) Rem3\_C2 = Tecla C2 (nodo de leitura) Rem3\_C3 = Tecla C3 (nodo de leitura) Rem3\_C4 = Tecla C4 (nodo de leitura) Rem3\_C5 = Tecla C5 (nodo de leitura) Rem3\_C6 = Tecla C6 (nodo de leitura) Rem3\_A1 = Tecla A1 (nodo de leitura) Rem3\_A2 = Tecla A2 (nodo de leitura) Rem3\_A3 = Tecla A3 (nodo de leitura) Rem3\_L1 = Tecla L1 (nodo de leitura) Rem3\_L2 = Tecla L2 (nodo de leitura) Rem3\_L3 = Tecla L3 (nodo de leitura) Rem3\_L4 = Tecla L4 (nodo de leitura) Rem3\_L5 = Tecla L5 (nodo de leitura) Rem3\_L6 = Tecla L6 (nodo de leitura) Rem3\_LIGA = Tecla LIGA (nodo de leitura) Rem3\_VERD = Tecla VERDE (nodo de leitura) Rem3\_VERM = Tecla VERMELHA (nodo de leitura) Rem3\_PGUP = Tecla Page Up (nodo de leitura) Rem3\_PGDN = Tecla Page Down (nodo de leitura) Rem3\_UP = Tecla Up (nodo de leitura) Rem3\_DOWN = Tecla Down (nodo de leitura) Rem3\_1 = Tecla 1 (nodo de leitura) Rem3\_2 = Tecla 2 (nodo de leitura) Rem3\_3 = Tecla 3 (nodo de leitura) Rem3\_4 = Tecla 4 (nodo de leitura) Rem3\_5 = Tecla 5 (nodo de leitura) Rem3\_6 = Tecla 6 (nodo de leitura) Rem3\_7 = Tecla 7 (nodo de leitura) Rem3\_8 = Tecla 8 (nodo de leitura) Rem3\_9 = Tecla 9 (nodo de leitura) Rem3\_0 = Tecla 0 (nodo de leitura) Rem3\_ENT = Tecla Enter (nodo de leitura) Rem3\_PNT = Tecla Ponto (nodo de leitura)

## **Controle Remoto Zona 4:**

Rem4 = Decodificação do Controle Remoto Zona 4 (variável)

Rem4\_F1 = Tecla F1 (nodo de leitura) Rem4\_F2 = Tecla F2 (nodo de leitura) Rem4\_F3 = Tecla F3 (nodo de leitura) Rem4\_C1 = Tecla C1 (nodo de leitura) Rem4\_C2 = Tecla C2 (nodo de leitura) Rem4\_C3 = Tecla C3 (nodo de leitura) Rem4\_C4 = Tecla C4 (nodo de leitura) Rem4\_C5 = Tecla C5 (nodo de leitura) Rem4\_C6 = Tecla C6 (nodo de leitura) Rem4\_A1 = Tecla A1 (nodo de leitura) Rem4\_A2 = Tecla A2 (nodo de leitura) Rem4\_A3 = Tecla A3 (nodo de leitura) Rem4\_L1 = Tecla L1 (nodo de leitura) Rem4\_L2 = Tecla L2 (nodo de leitura) Rem4\_L3 = Tecla L3 (nodo de leitura) Rem4\_L4 = Tecla L4 (nodo de leitura) Rem4\_L5 = Tecla L5 (nodo de leitura) Rem4\_L6 = Tecla L6 (nodo de leitura) Rem4\_LIGA = Tecla LIGA (nodo de leitura) Rem4\_VERD = Tecla VERDE (nodo de leitura) Rem4\_VERM = Tecla VERMELHA (nodo de leitura) Rem4\_PGUP = Tecla Page Up (nodo de leitura) Rem4\_PGDN = Tecla Page Down (nodo de leitura)  $Rem4_UP = Tecla Up (nodo de leitura)$ Rem4\_DOWN = Tecla Down (nodo de leitura) Rem4\_1 = Tecla 1 (nodo de leitura) Rem4\_2 = Tecla 2 (nodo de leitura) Rem4\_3 = Tecla 3 (nodo de leitura) Rem4\_4 = Tecla 4 (nodo de leitura) Rem4\_5 = Tecla 5 (nodo de leitura) Rem4\_6 = Tecla 6 (nodo de leitura) Rem4\_7 = Tecla 7 (nodo de leitura) Rem4\_8 = Tecla 8 (nodo de leitura) Rem4\_9 = Tecla 9 (nodo de leitura) Rem4\_0 = Tecla 0 (nodo de leitura) Rem4\_ENT = Tecla Enter (nodo de leitura) Rem4\_PNT = Tecla Ponto (nodo de leitura)

# **µDX215 1:**

N372 = Liga/Desliga Out 1.1a (nodo de escrita) N373 = Liga/Desliga Out 1.2a (nodo de escrita) N374 = Liga/Desliga Out 1.3a (nodo de escrita) N375 = Liga/Desliga Out 1.4a (nodo de escrita) N376 = Liga/Desliga Out 1.5a (nodo de escrita) N377 = Liga/Desliga Out 1.6a (nodo de escrita) N378 = Liga/Desliga Out 1.7a (nodo de escrita) N379 = Liga/Desliga Out 1.8a (nodo de escrita)

N380 = Out 1.1a Ativado (nodo de leitura) N381 = Out 1.2a Ativado (nodo de leitura) N382 = Out 1.3a Ativado (nodo de leitura) N383 = Out 1.4a Ativado (nodo de leitura) N384 = Out 1.5a Ativado (nodo de leitura) N385 = Out 1.6a Ativado (nodo de leitura) N386 = Out 1.7a Ativado (nodo de leitura) N387 = Out 1.8a Ativado (nodo de leitura)

V380 = Máscara Out 1a (leitura/escrita) V381 = Valor Out 1a (leitura/escrita)

# **µDX215 2:**

N388 = Liga/Desliga Out 2.1a (nodo de escrita) N389 = Liga/Desliga Out 2.2a (nodo de escrita) N390 = Liga/Desliga Out 2.3a (nodo de escrita) N391 = Liga/Desliga Out 2.4a (nodo de escrita) N392 = Liga/Desliga Out 2.5a (nodo de escrita) N393 = Liga/Desliga Out 2.6a (nodo de escrita) N394 = Liga/Desliga Out 2.7a (nodo de escrita) N395 = Liga/Desliga Out 2.8a (nodo de escrita)

N396 = Out 2.1a Ativado (nodo de leitura) N397 = Out 2.2a Ativado (nodo de leitura) N398 = Out 2.3a Ativado (nodo de leitura) N399 = Out 2.4a Ativado (nodo de leitura) N400 = Out 2.5a Ativado (nodo de leitura) N401 = Out 2.6a Ativado (nodo de leitura) N402 = Out 2.7a Ativado (nodo de leitura)

N403 = Out 2.8a Ativado (nodo de leitura)

V382 = Máscara Out 2a (leitura/escrita) V383 = Valor Out 2a (leitura/escrita)

# **µDX215 3:**

N404 = Liga/Desliga Out 3.1a (nodo de escrita) N405 = Liga/Desliga Out 3.2a (nodo de escrita) N406 = Liga/Desliga Out 3.3a (nodo de escrita) N407 = Liga/Desliga Out 3.4a (nodo de escrita) N408 = Liga/Desliga Out 3.5a (nodo de escrita) N409 = Liga/Desliga Out 3.6a (nodo de escrita) N410 = Liga/Desliga Out 3.7a (nodo de escrita) N411 = Liga/Desliga Out 3.8a (nodo de escrita)

N412 = Out 3.1a Ativado (nodo de leitura) N413 = Out 3.2a Ativado (nodo de leitura) N414 = Out 3.3a Ativado (nodo de leitura) N415 = Out 3.4a Ativado (nodo de leitura) N416 = Out 3.5a Ativado (nodo de leitura) N417 = Out 3.6a Ativado (nodo de leitura) N418 = Out 3.7a Ativado (nodo de leitura) N419 = Out 3.8a Ativado (nodo de leitura)

```
V384 = Máscara Out 3a (leitura/escrita)
V385 = Valor Out 3a (leitura/escrita)
```
# **µDX215 4:**

N420 = Liga/Desliga Out 4.1a (nodo de escrita) N421 = Liga/Desliga Out 4.2a (nodo de escrita) N422 = Liga/Desliga Out 4.3a (nodo de escrita) N423 = Liga/Desliga Out 4.4a (nodo de escrita) N424 = Liga/Desliga Out 4.5a (nodo de escrita) N425 = Liga/Desliga Out 4.6a (nodo de escrita) N426 = Liga/Desliga Out 4.7a (nodo de escrita) N427 = Liga/Desliga Out 4.8a (nodo de escrita)

N428 = Out 4.1a Ativado (nodo de leitura) N429 = Out 4.2a Ativado (nodo de leitura) N430 = Out 4.3a Ativado (nodo de leitura) N431 = Out 4.4a Ativado (nodo de leitura) N432 = Out 4.5a Ativado (nodo de leitura) N433 = Out 4.6a Ativado (nodo de leitura) N434 = Out 4.7a Ativado (nodo de leitura) N435 = Out 4.8a Ativado (nodo de leitura)

```
V386 = Máscara Out 4a (leitura/escrita)
V387 = Valor Out 4a (leitura/escrita)
```
# **µDX215 5:**

N436 = Liga/Desliga Out 5.1a (nodo de escrita) N437 = Liga/Desliga Out 5.2a (nodo de escrita) N438 = Liga/Desliga Out 5.3a (nodo de escrita) N439 = Liga/Desliga Out 5.4a (nodo de escrita) N440 = Liga/Desliga Out 5.5a (nodo de escrita) N441 = Liga/Desliga Out 5.6a (nodo de escrita) N442 = Liga/Desliga Out 5.7a (nodo de escrita) N443 = Liga/Desliga Out 5.8a (nodo de escrita)

N444 = Out 5.1a Ativado (nodo de leitura) N445 = Out 5.2a Ativado (nodo de leitura) N446 = Out 5.3a Ativado (nodo de leitura) N447 = Out 5.4a Ativado (nodo de leitura) N448 = Out 5.5a Ativado (nodo de leitura) N449 = Out 5.6a Ativado (nodo de leitura) N450 = Out 5.7a Ativado (nodo de leitura) N451 = Out 5.8a Ativado (nodo de leitura)

V388 = Máscara Out 5a (leitura/escrita) V389 = Valor Out 5a (leitura/escrita)

# **µDX215 6:**

N452 = Liga/Desliga Out 6.1a (nodo de escrita) N453 = Liga/Desliga Out 6.2a (nodo de escrita) N454 = Liga/Desliga Out 6.3a (nodo de escrita) N455 = Liga/Desliga Out 6.4a (nodo de escrita) N456 = Liga/Desliga Out 6.5a (nodo de escrita) N457 = Liga/Desliga Out 6.6a (nodo de escrita) N458 = Liga/Desliga Out 6.7a (nodo de escrita) N459 = Liga/Desliga Out 6.8a (nodo de escrita)

N460 = Out 6.1a Ativado (nodo de leitura) N461 = Out 6.2a Ativado (nodo de leitura) N462 = Out 6.3a Ativado (nodo de leitura) N463 = Out 6.4a Ativado (nodo de leitura) N464 = Out 6.5a Ativado (nodo de leitura) N465 = Out 6.6a Ativado (nodo de leitura)

- N466 = Out 6.7a Ativado (nodo de leitura) N467 = Out 6.8a Ativado (nodo de leitura)
- V390 = Máscara Out 6a (leitura/escrita)
- V391 = Valor Out 6a (leitura/escrita)

# **µDX215 7:**

N468 = Liga/Desliga Out 7.1a (nodo de escrita) N469 = Liga/Desliga Out 7.2a (nodo de escrita) N470 = Liga/Desliga Out 7.3a (nodo de escrita) N471 = Liga/Desliga Out 7.4a (nodo de escrita) N472 = Liga/Desliga Out 7.5a (nodo de escrita) N473 = Liga/Desliga Out 7.6a (nodo de escrita) N474 = Liga/Desliga Out 7.7a (nodo de escrita) N475 = Liga/Desliga Out 7.8a (nodo de escrita)

N476 = Out 7.1a Ativado (nodo de leitura) N477 = Out 7.2a Ativado (nodo de leitura) N478 = Out 7.3a Ativado (nodo de leitura) N479 = Out 7.4a Ativado (nodo de leitura) N480 = Out 7.5a Ativado (nodo de leitura) N481 = Out 7.6a Ativado (nodo de leitura) N482 = Out 7.7a Ativado (nodo de leitura) N483 = Out 7.8a Ativado (nodo de leitura)

V392 = Máscara Out 7a (leitura/escrita) V393 = Valor Out 7a (leitura/escrita)

# **µDX215 8:**

N484 = Liga/Desliga Out 8.1a (nodo de escrita) N485 = Liga/Desliga Out 8.2a (nodo de escrita) N486 = Liga/Desliga Out 8.3a (nodo de escrita) N487 = Liga/Desliga Out 8.4a (nodo de escrita) N488 = Liga/Desliga Out 8.5a (nodo de escrita) N489 = Liga/Desliga Out 8.6a (nodo de escrita) N490 = Liga/Desliga Out 8.7a (nodo de escrita) N491 = Liga/Desliga Out 8.8a (nodo de escrita)

N492 = Out 8.1a Ativado (nodo de leitura) N493 = Out 8.2a Ativado (nodo de leitura) N494 = Out 8.3a Ativado (nodo de leitura) N495 = Out 8.4a Ativado (nodo de leitura) N496 = Out 8.5a Ativado (nodo de leitura) N497 = Out 8.6a Ativado (nodo de leitura) N498 = Out 8.7a Ativado (nodo de leitura)

```
N499 = Out 8.8a Ativado (nodo de leitura)
V394 = Máscara Out 8a (leitura/escrita)
```

```
V395 = Valor Out 8a (leitura/escrita)
```
### **Transmissão de Nodos e Variáveis DXNET 1 à DXNET 2:**

TX12\_0 a TX12\_31 = Nodos transmitidos para DXNET 2 (nodo de escrita) RX21\_0 a RX21\_31 = Nodos recebidos de DXNET 2 (nodo de leitura)

V396 = Variável para transmissão de nodos TX12\_0 a TX12\_15 (leitura) V397 = Variável para transmissão de nodos TX12\_16 a TX12\_31 (leitura)

V398 = Variável transmitida para variável V406 DXNET 2 (escrita) V399 = Variável transmitida para variável V407 DXNET 2 (escrita) V400 = Variável transmitida para variável V408 DXNET 2 (escrita) V401 = Variável transmitida para variável V409 DXNET 2 (escrita) V402 = Variável transmitida para variável V410 DXNET 2 (escrita) V403 = Variável transmitida para variável V411 DXNET 2 (escrita)

V404 = Variável para recepção de nodos RX21\_0 a RX21\_15 (leitura) V405 = Variável para recepção de nodos RX21\_16 a RX21\_31 (leitura)

V406 = Variável recebida de variável V398 DXNET 2 (leitura) V407 = Variável recebida de variável V399 DXNET 2 (leitura) V408 = Variável recebida de variável V400 DXNET 2 (leitura) V409 = Variável recebida de variável V401 DXNET 2 (leitura) V410 = Variável recebida de variável V402 DXNET 2 (leitura) V411 = Variável recebida de variável V403 DXNET 2 (leitura)

**Observação:** a página DXNET\_1\_2.dxg deve ser usada no projeto para o controlador µDX201 de endereço DXNET 1. Já a página DXNET\_2\_1.dxg deve ser usada no projeto para o controlador µDX201 de endereço DXNET 2.

## **Ar-Condicionado Liga/Desliga:**

N500 = Liga/Desliga Ar-Condicionado 1 (nodo de escrita) N501 = Liga/Desliga Ar-Condicionado 2 (nodo de escrita) N502 = Liga/Desliga Ar-Condicionado 3 (nodo de escrita) N503 = Liga/Desliga Ar-Condicionado 4 (nodo de escrita) N504 = Liga/Desliga Ar-Condicionado 5 (nodo de escrita) N505 = Liga/Desliga Ar-Condicionado 6 (nodo de escrita) N506 = Liga/Desliga Ar-Condicionado 7 (nodo de escrita) N507 = Liga/Desliga Ar-Condicionado 8 (nodo de escrita) N508 = Ar-Condicionado 1 ligado (nodo de leitura) N509 = Ar-Condicionado 2 ligado (nodo de leitura) N510 = Ar-Condicionado 3 ligado (nodo de leitura) N511 = Ar-Condicionado 4 ligado (nodo de leitura) N512 = Ar-Condicionado 5 ligado (nodo de leitura) N513 = Ar-Condicionado 6 ligado (nodo de leitura) N514 = Ar-Condicionado 7 ligado (nodo de leitura) N515 = Ar-Condicionado 8 ligado (nodo de leitura)

**Observação:** utiliza µDX212-6 para comutar os leds infravermelhos para os aparelhos de arcondicionado, e IRTX-1 para gerar os comandos de liga/desliga (liga = comando 1, desliga = comando 2).

# **Cena Desliga Ar-Condicionados:**

N516 = Desliga Ar-Condicionado 1 até 8 (nodo de escrita)

**Observação:** utiliza µDX212-6 para comutar leds infravermelhos para os aparelhos de arcondicionado, e IRTX-1 para gerar os comandos de desligamento (desliga=comando 2).

**DEXTER Indústria e Comércio de Equipamentos Eletrônicos Ltda.** Av. Pernambuco, 1328, cjs.307/309 - Porto Alegre - RS - Fones: (51) 3343-2378, 3343-5532 Página Internet: **[www.dexter.ind.br](http://www.dexter.ind.br)** - E-mail: **[dexter@dexter.ind.br](mailto:dexter@dexter.ind.br)**